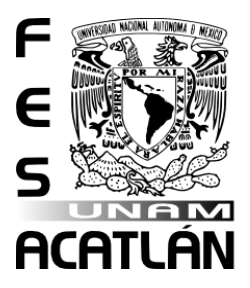

#### **UNIVERSIDAD NACIONAL AUTÓNOMA DE MÉXICO**

FACULTAD DE ESTUDIOS SUPERIORES ACATLÁN

REVISTA DIGITAL. PROPUESTA DE EJES MX

**TESINA** 

QUE PARA OBTENER EL TÍTULO DE: LICENCIADO EN COMUNICACIÓN

> PRESENTA ISRAEL LÓPEZ GAMA

ASESORA: MTRA. LUCIA ELENA ACOSTA UGALDE

MARZO DE 2009

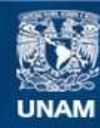

Universidad Nacional Autónoma de México

**UNAM – Dirección General de Bibliotecas Tesis Digitales Restricciones de uso**

#### **DERECHOS RESERVADOS © PROHIBIDA SU REPRODUCCIÓN TOTAL O PARCIAL**

Todo el material contenido en esta tesis esta protegido por la Ley Federal del Derecho de Autor (LFDA) de los Estados Unidos Mexicanos (México).

**Biblioteca Central** 

Dirección General de Bibliotecas de la UNAM

El uso de imágenes, fragmentos de videos, y demás material que sea objeto de protección de los derechos de autor, será exclusivamente para fines educativos e informativos y deberá citar la fuente donde la obtuvo mencionando el autor o autores. Cualquier uso distinto como el lucro, reproducción, edición o modificación, será perseguido y sancionado por el respectivo titular de los Derechos de Autor.

*Gracias por la confianza de todas las personas que se han involucrado, ayudado y apoyado para hacer de EJES MX una realidad…*

#### **Índice**

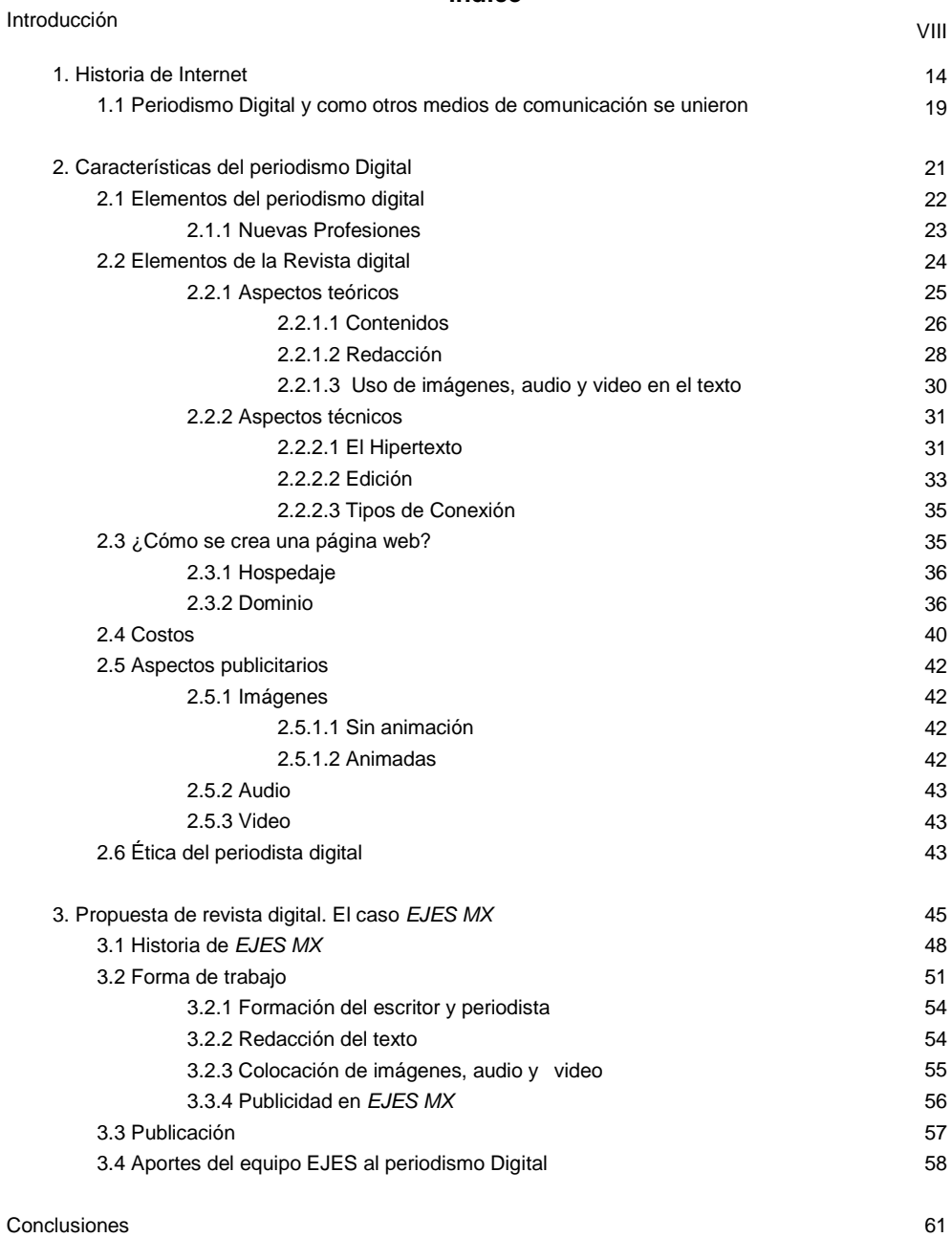

Fuentes Consultadas

Anexos

66 69

#### **Introducción**

 $\overline{a}$ 

La Internet es un nuevo medio de comunicación en nuestra humanidad. Dicho medio a pesar de no estar al alcance de todos (que puede ser por costos altos, no contar con una computadora, entre otros); es de lo más recurridos en la actualidad. Con el creciente aumento de sitios en la WWW (World Wide Web), no sólo se ha vuelto más económico buscar información local, sino que ha tenido un alcance nacional e internacional. Para aquellas personas que tienen acceso a este medio, el poder mantenerse actualizado en muchos temas, ha sido de ayuda fundamental para su vida diaria. Incluso, es una de las fuentes principales a las cuales recurren millones de personas a nivel mundial en la actualidad.

Por lo anteriormente descrito, se puede afirmar que se han abierto varios campos de trabajo dentro del mismo. Esto no ha marcado un límite real para qué carreras es factible y para cuales no; sin embargo, se reconoce que en el caso de proyectos iníciales, no todos cuentan con una carrera relacionada a la comunicación o periodismo.

Esto se debe a que para nosotros los comunicólogos, buscar una fuente de trabajo al salir de la carrera, puede resultar imposible en la mayor parte de los casos. Pocas son las alternativas que conocemos acerca de nuestra labor actual para poder acércanos a un medio semejante al que hemos estudiado en alguna universidad. Es por ello que Internet, nos brinda varios campos de trabajo que se han ido experimentando desde 1992, cuando The Chicago Tribune colocó la totalidad de su edición impresa en Internet.

Los motivos que me inclinaron a realizar este trabajo, son porque no existe un registro concreto sobre el estudio de este tipo de proyectos en el ciberespacio dentro de mi facultad; en lo personal, me llamó la atención ya que es uno de los lugares a los cuales acudo con mayor frecuencia durante mis tiempos de trabajo y libres.

En el presente trabajo, se realiza un reportaje de investigación sobre el periodismo digital y se toma en cuenta la propuesta de E.J.E.S. MX. (Un Espacio para Jóvenes con Experiencias Similares México). Dicha investigación se realiza mediante el reportaje investigativo, como un método para indagar sobre un tema predeterminado, como es el caso del periodismo de digital; es recurrido por pocos periodistas para realizar un trabajo de ésta magnitud.

Para utilizar las técnicas de investigación es necesario definir que la investigación se hace por medio del reportaje investigativo, por las características que presenta. Miguel Patterson<sup>1</sup> retoma a Martín Vivaldi que dice: "El término reportaje es una voz francesa con raíces inglesas, que realmente proviene del latín y que llevado al español es "Reportare": que significa traer o llevar una noticia. Y según la voz francesa *Compte réude*, se describe como la información recabada de algún hecho, situación o viaje escrito por un reportero"<sup>2</sup>.

<sup>1</sup> PATTERSON. M. , 2003; El buen reportaje, su estructura y características, en Revista Latina de Comunicación Social, número 55, de julio-diciembre de 2003, La Laguna (Tenerife):

<http://www.ull.es/publicaciones/latina/20035633patterson.htm><br><sup>2</sup> Vivaldi, Martín Gonzalo, "Géneros periodísticos", Prisma, 1° edición mexicana, pp. 394.

Sonia Fernández Parrat define al reportaje:

*Se han hecho muchas definiciones del género reportaje, la mayoría de autores como Emil Dovifat, Martín Vivaldi, Martínez Albertos, etc. La que Xosé López y Miguel Túñez hacen, si bien no es necesariamente la más acertada, sirve para una aproximación definitiva a una definición correcta: es un género informativo en el que se refieren hechos que no tienen por qué ser estrictamente actuales, con un estilo informativo que permite más libertad que la noticia, y sin continuidad en el temario de los medios. 3*

El objetivo primordial del reportaje es tratar un tema actual y que cierto público conoce, sin embargo esto le da pie a conocer a profundidad el tema y apertura no sólo a un público en específico. Existen diferentes formas de estructura del mismo. Sin embargo llevan por coincidencia las siguientes:

#### *- Estructura del reportaje:*

*-Página o nodo inicial: En esta parte se debe limitar a presentar un titular, una breve introducción y el índice de contenidos. Este índice puede ser un "guía de lectura".*

*-Contextualización primaria: Información que complementa el núcleo del reportaje. Entrevistas a los protagonistas, análisis, material audiovisual, infografías, fotografía.*

*-Contextualización secundaria: Aprovechar documentos con que se dispone para ampliar la información del núcleo. Estos pueden ser estadísticas, perfiles de personajes, noticias generadas por el propio medio, documentos relacionados en PDF, foros de debate.*

*-Información externa: Información externa o proveniente de otros medios. Se puede incluir links de instituciones,* 

*archivos periodísticos ajenos a nuestro medio 4 .*

Sin importar el tipo de reportaje, deben llevar las características anteriormente mencionadas. Entre los tipos de reportajes más comunes se encuentran:

**Científico:** Este tipo de reportaje da a conocer los avances y descubrimientos científicos más recientes. El mayor problema del periodista es interpretar los términos científicos para que el público en general los pueda comprender. Un ejemplo muy claro de lo puede ser el calentamiento global.

**Explicativo:** En este a diferencia de otros, se puede profundizar una noticia que proviene desde la opinión pública, sin embargo no deja a un lado los hechos ocurridos para que dicha noticia se conociera. Un ejemplo claro de esto es la prohibición de cigarros en lugares públicos.

**Investigativo:** Aquí el reportero debe actuar casi como un policía. Se necesitan fuentes confiables para aportar pruebas y documentos en muchos casos confidenciales o no tan públicos, para crear confianza en que se respetará la confidencialidad de quienes proporcionen los datos a publicar. Este tipo de reportaje contiene cifras actualizadas y datos estadísticos en relación con el tema. Por la seriedad y extensión del reportaje en ocasiones hay más de un reportero participando.

**Libre:** Es uno de los más notorios por tener una estructura a elegir y es más corto que otros.

Otros tipos de reportaje que podemos encontrar son:

<u>.</u>

*<sup>-</sup>Títulos principales o núcleo: En los cuales se extienden los principales puntos que abarca el reportaje.*

<sup>3</sup> Fernández Parrat, Sonia (1998): El reportaje en prensa: un género periodístico con futuro. Revista Latina de Comunicación Social, 4. Recuperado el 15 de octubre de 2008 de: http://www.ull.es/publicaciones/latina/z8/r4absonia.htm

<sup>4</sup> CABRERA, E. (1 de agosto de 2006). *CLASE 1: ¿QUÉ ES EL REPORTAJE?* 15 de enero de 2008.<http://tallermultimedia.blogspot.com/2006/08/clase-1-qu-es-el-reportaje.html>

**El reportaje de actualidad:** *Este corresponde al reportaje convencionalmente conocido. El ejercicio del traslado de un reportaje de un medio tradicional a uno digital hace evidente la potencialidad del reportaje en Internet.*

*El punto de actualidad recobra vital importancia en este punto pues el reportaje puede mantener una vigencia permanente a través del tiempo.*

**El especial temático:** *Este abarca un ámbito de la actualidad más amplio y responde a un acontecimiento coyuntural en el tiempo.*

**El** *dossier* **documental:** *Este modelo adquiere mayor alcance en correlación a su exposición en los medios tradicionales. Este sería una monografía sobre temas específicos sin llegar a ser estudios científicos o documentales televisivos. Esto es una respuesta a un usuario que cada vez quiere información más especializada, punto que obtiene una respuesta en Internet.*

*Acá se puede incluir información fuera de la actualidad relativa a un ámbito especializado. Por ejemplo el análisis de la obra de un autor o la radiografía de un país. Además muchas veces es información cerrada que rara vez responde a una actualización. 5*

De todos los tipos de reportaje mencionados anteriormente, se retoma el reportaje investigativo. Aunque de primera instancia pueda parecer una combinación entre el científico (por presentar términos que se desconocen) y el investigativo (por tener cifras y datos no visibles al público); abarca en un porcentaje del 90% al tener que especificar ciertos datos que no se encuentran con facilidad. La información recopilada ha requerido de mucho tiempo para hacer favorable dicho trabajo.

Sin embargo, es importante mencionar cuáles son esas características del reportaje investigativo para conocer los elementos tomados para dicha trabajo. Debo recalcar que la forma en investigación para llevar a cabo un reportaje de investigación es de forma igual a los demás, sin embargo agrego anotaciones de Miguel Patterson con respeto a ello.

*Es ineludible que un buen periodista deba seguir una guía progresiva para los efectos de buscar el tema, las investigaciones correspondientes, selección de información, construcción del reportaje, la revisión de éste y su publicación. Primeramente, debe disponer de un tema, ya sea asignado o buscarlo si es por agenda libre. Dicho tema debe ser interesante y preferiblemente actual, aunque no es obligatorio. Seguidamente, el periodista inicia la búsqueda de las fuentes (ya sea humanas, documentales o electrónicas), que puedan guiarnos directamente a la investigación profunda del tema.* 

*De inmediato se empieza el trabajo de investigar sobre el hecho en cuestión. Se realizan las entrevistas correspondientes. Al poseer ya el material correspondiente a la búsqueda, se procede entonces a la selección minuciosa de la información a utilizar en la construcción del reportaje. En este caso se escogerá lo más importante, pero sin obviar ningún punto sobre el tema.*

*Dada la selección de la información, se comienza escribir la entrada para el reportaje. Por la amplitud y profundidad de este género, la entrada o entradilla tiene que ser llamativa e interesante para que capte la atención de quien la lea. De inmediato se empieza a la redacción lógica y estructurada del reportaje. Concluida la redacción se revisa la información escrita y se publica finalmente. Éste es el procedimiento adecuado para la redacción de un reportaje. 6*

La entrevista es un intercambio verbal que ayudar a reunir datos de un encuentro de carácter privado y cordial, donde una persona se dirige a otra y cuenta su historia, da su versión de los hechos y responde a preguntas relacionadas con un problema específico.

Últimamente, en ciencias sociales se prefiere una evaluación más cualitativa cuando se considera que la evaluación cuantitativa no es capaz de proporcionar una visión

<sub>5</sub><br><sup>5</sup> Ídem.

<sup>6</sup> Patterson, Carlos Miguel, 2003: El buen reportaje, su estructura y características. *Revista Latina de Comunicación Social, 56*. Recuperado el 23 de julio de 2003 de: <http://www.ull.es/publicaciones/latina/20035633patterson.htm>

global de la realidad a investigar. Se suele considerar relevante que en las instituciones interactúan personas, las cuales son muy diferentes e influyen de forma distinta, es decir, se postula que la evaluación cuantitativa no puede recoger la diversidad de escenarios a evaluar, ni la cultura que emerge de los mismos. Pero cuando lo que se pretende conocer es la situación en la que se encuentra todo un sistema educativo y, más concretamente, todo el profesorado de una región, lo que se emplea es una evaluación cuantitativa. Con esto, lo que se quiere decir es que la evaluación cualitativa sí es muy necesaria, porque al evaluar instituciones también se evalúa a las personas que están en su interior, al igual que la cuantitativa que proporciona una visión externa del contexto de investigación. No hay que centrarse en los extremos, debido a que "muchas veces, la valoración del dato cuantitativo ha anulado prácticamente el compromiso o la validez del cualitativo" (Vieira, 1997: 451).

Actualmente, esta disyuntiva ya se ha superado, y se emplea tanto un tipo como otro de evaluación, dependiendo de los focos de interés en los que se centra la investigación, es decir, se elige una determinada metodología en función de las circunstancias (Martín-Moreno, 1996), e incluso se pueden emplear ambas modalidades de evaluación en una misma investigación: "*La evaluación de las universidades no sólo consiste en una recopilación de datos sobre su desempeño, sino que también conlleva la elaboración de juicios de valor sobre aspectos relevantes de la institución. Por eso, es una labor de carácter cuantitativo y cualitativo*" (Aguilar, 2002: 10).

La entrevista es una técnica cualitativa que permite recoger una gran cantidad de información de una manera más cercana y directa entre investigador y sujeto de investigación. La entrevista cualitativa "*se trata de una conversación con un alto grado de institucionalización y artificiosidad, debido a que su fin o intencionalidad planeada determina el curso de la interacción en términos de un objetivo externamente prefijado (no obstante, al permitir la expansión narrativa de los sujetos, se desenvuelve como una conversación cotidiana)*" (Sierra, 1998: 297).

Lo que se ha pretendido con esta investigación era conocer la realidad desde la perspectiva de los propios sujetos, empleando para ello una técnica de análisis cualitativa como la entrevista; concediéndoles a ellos mismos el protagonismo de la investigación: "*Las entrevistas constituyen una fuente de significado y complemento para el proceso de observación. Gracias a la entrevista podemos describir e interpretar aspectos de la realidad que no son directamente observables: sentimientos, impresiones, emociones, intenciones o pensamientos, así como acontecimientos que ya ocurrieron con anterioridad*" (Del Rincón *et al.*, 1995: 334).

En la entrevista profunda se pretende un tipo de carácter holístico, en la que el objeto de investigación está constituido por la vida, experiencia, ideas, valores y estructuras simbólicas del entrevistado aquí y ahora. Pretende hacer un holograma dinámico de la configuración vivencial y cognitiva de un individuo.

No existen reglas fijas para realizar la entrevista, ni procedimientos protocolarios que modelen a priori la conducta del entrevistador. Toda entrevista es un producto directo de un proceso interlocutorio más o menos libre. La selección del entrevistado será de acuerdo a la experiencia que ha adquirido como periodistas

digitales de una o varias publicaciones. Asimismo, se buscará pertinentemente a aquellas personas que han estudiado acerca del tema, en caso de tener que aclarar alguna definición, contexto o algo que haya sido publicado por el mismo autor.

El objetivo de dicha investigación es identificar, los aspectos por los cuales se dice que el periodismo por Internet no se le ha tomado con "seriedad". La finalidad es conocer, como es capaz una página de Internet de atraer a varios lectores sin tener en cuenta todos los aspectos que mencionan periodistas y autores del tema, para el aumento de lectores. ¿Cumple con las demandas del lector cibernético?, ¿existen elementos qué atrapen su atención?

Al realizar esta investigación se encuentran múltiples aspectos analizables. Debo recalcar que no todos serán mencionados de forma detallada ya que no se encuentran dentro de la publicación de EJES MX. En el primer capítulo podemos encontrar la historia de Internet, el periodismo digital y asimismo, las revistas digitales. Se describe meramente temas contextuales con respecto a cómo fueron fundadas o creadas.

Durante el segundo capítulo están las características del periodismo digital, las nuevas profesiones que ésta ha creado, para poder sumergirnos dentro de las revistas digitales. Se describen cuestiones teóricas y técnicas, que son del periodista para realizar una publicación digital. En el caso teórico, ayudará a comprender las cuestiones directivas y de redacción de la publicación. Por el lado técnico, es necesario conocer qué tipo de cuestiones se deben de tomar en cuenta para la creación de un sitio web. Parece que a primera vista es fácil, sin embargo, hay incluso explicación acerca de la distribución de la información, cuales son los costos, como elegir un dominio, entre otras.

El tercer capítulo expone la propuesta de EJES MX como una revista digital que a lo largo de más de dos años, ha formado parte del periodismo digital. Se expone la forma de trabajo con cada uno de los colaboradores y las aportaciones que estos dan para mejorar a un egresado dentro del campo. Sin embargo no se toman en cuentan todas las características mencionadas en el capítulo segundo. Esto se debe a que aun no se ven necesarias para el incremento de lectores del sitio.

Por último, se añaden conclusiones acerca de cómo se obtuvo el contenido del trabajo, los cambios realizados para el mejoramiento de la revista digital EJES MX, los aportes de los autores mencionados a lo largo de dicho trabajo para el mejoramiento del sitio, entre otros. Se anexan los elementos utilizados en el segundo capítulo y el por qué no se utilizan todos. Como en cualquier otro espacio laboral, todos tienen sus ventajas y desventajas; éste último es mencionado asimismo dentro de la investigación realizada.

# **Capítulo I Historia de Internet**

#### **1. Historia de Internet**

 $\overline{a}$ 

Debido a que puede llegar a ser demasiado rebuscado la información acerca de la historia del Internet sólo se mencionan las fechas que conciernen al tema, para llegar finalmente el periodismo digital. La información se encuentra sintetizada, para comprender con rapidez lo ocurrido en aquellos periodos.

Para comprender el significado de Internet, se debe saber que proviene de la palabra en inglés "Inter" que significa dentro, y "net", red. Esto quiere decir que es un conjunto de redes unidas a una red. Internet fue creado a través del Departamento de Defensa de los Estados Unidos como un mecanismo de comunicación fiable en caso de una guerra desde 1960.

Desde el lanzamiento del primer satélite espacial ruso, el "Sputnik I"; en 1958 durante la guerra fría, Estados Unidos organiza dentro de la agencia gubernamental de investigación ARPA (Advanced Research Projects Agency) realiza reuniones para combatir los desafíos tecnológicos y militares rusos. Sin embargo no fue hasta 1961, cuando Leonard Kleinrock publicó en el MIT (Massachusetts Institute of Technology, Instituto Tecnológico de Massachussets), un trabajo que hablaba sobre una teoría sobre la comunicación de paquetes para reemplazar a los circuitos.

Paul Baran en 1962, presenta al Departamento de Defensa de Estados Unidos un sistema de comunicación en donde se encuentran conectadas en redes. Pero fue más tarde que con la visión de Joseph Licklider y Wes Clark, los cuales publicaron "On-Line Man Computer Communication", donde platean el concepto de "Red Galáctica" (Galactic Network), por medio de la cual se puede acceder a una red desde varios ordenadores en cualquier parte del mundo.

Fue increíble saber que en tan sólo cinco años se pudieran plantear nuevas formas de comunicación, sin embargo llevarlas a cabo era el reto para aquellos años. Las computadoras antes ocupaban cuartos enteros. Pero con la innovación de tener computadoras de "escritorio", las posibilidades a nuevas tecnologías y crear redes de comunicación más viables no era ya un sueño.

En 1965 Lawrence G. Roberts, investigador del MIT, conectó un ordenador TX2 en Massachusetts con un Q-32 en California, por medio de una línea telefónica. Esto quiere decir que conectó ambas computadoras para realizar experimentos y ver si se podían trabajar de forma conjunta. A pesar de la debilidad de la conexión, se lograron obtener resultados tales como, el trabajo en conjunto, ejecutar programas y recuperar datos de una computadora a otra. Sin embargo, a pesar de lo limitado que se podía realizar en aquel tiempo, las investigaciones acerca de crear redes ya estaba confirmada.

Bob Taylor en 1966, recibió dinero el cual usó para experimentar con fibra óptica y crea un sistema interconectando las agencias federales y universidades. Esto más tarde se conocería como ARPANET. Ese mismo año, la palabra "packet" (paquete) es utilizada por los investigadores de ARPA. La velocidad cambia de 2,4 kBps<sup>1</sup> (kilo

 $^1$  La unidad con que el SI (Sistema Internacional) expresa el bit rate es el bit por segundo (bit/s, b/s, bps). La *b* debe escribirse siempre en minúscula, para impedir la confusión con byte por segundo

bits por segundo) a 50kBps. Esto último quiere decir que la conexión aumentaba. Para comprenderlo mejor se divide el ancho de banda entre ocho porque así se obtiene la velocidad en kilobytes (8 bits = 1 byte), el resultado se multiplica por 0.83, porque significa que típicamente en México el 83 % del ancho de banda se utiliza para bajar y el restante 17 % se utiliza para subir. Con la descarga de archivos significa bajar archivos de Internet y la subida se refiere a la conexión que se utiliza para estar conectado con otras redes. Es decir, ejemplo:

# **Si se utiliza un bando de ancha de 1024kbps (kilobits/segundo)**

1024 / 8 = 128 kBps (kilobytes/segundo)

128\*0.83=106.3 kBps (kilobytes/segundo de descarga máximo real)

128\*0.17=21.76 kBps (kilobytes/segundo de subida máximo real)

# **Con respecto a la conexión de 50kbps se obtendría:**

50 / 8 = 6,25 kBps (kilobytes/segundo)

6,25\*0.83= 5,1875 kBps (kilobytes/segundo de descarga máximo real)

6,25\*0.17= 1,0625 kBps (kilobytes/segundo de subida máximo real.

Simplificando lo anterior, si se desea bajar un archivo de 10 MB (Megabytes), con la velocidad de 1024 kBps, se tardará aproximadamente entre cuatro a cinco minutos. Con el segundo, tarda cerca de 81,92 a 102,4 minutos. Si se realiza con la velocidad inicial de 2,4 kBps, daría como resultado, una transferencia de 1706,64 a 2133,3 minutos. Por ende el aumento era significativo debido a que se ahorraba tiempo para pasar información entre redes.

Michel Elie se convirtió en uno de los pioneros en Internet, esto se debió a que logró conectar a fines de 1969 una computadora de la UCLA (University of California Los Angeles) y a otra con Standford Research Institute, lo cual hizo que otras cuatro se conectaran al próximo mes. Al año siguiente Ray Tomlinson creó un software básico de envío-recepción de mensajes de correo electrónico. Esto significó un crecimiento de ARPANET; este software permitía leer, responder, almacenar y reenviar información.

En un plazo tan corto como son 10 años, se logró aumentar velocidad, transferir información e incluso poner en uso el correo electrónico, lo cual permitiría almacenar información si no se tenía personal que lo pudiera recibir en tiempo real. 1972, significó mucho para ARPANET ya que cambió su denominación a DARPA (Defense Advande Projects Agency) y fue cuando realizó una demostración pública sobre los avances de la empresa. Un año más tarde se realizan conexiones internacionales

 $\overline{a}$ (B/s). Para convertir de bytes/s a bits/s, basta simplemente multiplicar por 8 y viceversa. Información obtenida de [http://es.wikipedia.org/wiki/Bit\\_rate](http://es.wikipedia.org/wiki/Bit_rate)

entre el University College of London en Inglaterra y the Royal Radar Establishment in Norway.

Entre los años de 1974 a 1978, investigadores como Vint Cerf (Stanford University) y Robert Kahn (BBN) publican un memorándum titulado *"A Protocol for Packet Nertwork Internetworking"*, para resolver problemas de comunicación entre computadores. Asimismo, DARPA pasa a manos de la Agencia de Defensa de Estados Unidos como una red operacional. Así fue como estos investigadores dos años más tarde pudieron demostrar la posibilidad de enlace por radio mediante paquetes conmutados y el ARPANET. Finalmente dio pie a poder hacer experimentos con el protocolo TCP/IP con la ayuda de satélites, radio y sus comunidades de investigación inicial.

El TCP/IP se adopta por el ejército norteamericano en 1980, lo cual permite compartir tecnología DARPA basada en internet y poder la separación entre comunidades militares como no pertenecientes a ello. Fue hasta 1981, 23 años más tarde que ocurrió lo más importante de todo este medio de comunicación. Permite el tráfico de CSNET compartido con DARPA y con ayuda de la promoción de NFS; dio apertura a realizar en un principio la promoción para académicos, buscar clientes comerciales, la cual expande sus servicios y explota las economías de escala resultantes y reduce los costes de suscripción para todos, para fines de este año hay 213 máquinas conectadas.

IBM en 1981 saca a la venta sus primeras computadoras personales a un precio de 6,500 dólares, vende 65,000 unidades en cuatro meses. Ted Nelson de dicha compañía crea su proyecto llamado "Xanadu" que consiste en un lenguaje de hipertexto. Esto da pie a que Ira Fuchs y Greydon Freeman comiencen con el servicio de BITNET, con lo cual ya se podían enviar postales, aunque estuviera limitado a las comunidades académicas.

Después de varios años de que Internet perteneciera a los militares en Estados Unidos y luego a los académicos, en 1983 se realizaron varios cambios comerciales en las redes de comunicación. En Francia se crea el "France Telecom", que eran terminales hogareñas pequeñas. Por esto se crea la "*'European Unix Network' (EuNet), conectado a ARPANET, para proporcionar servicios de correo electrónico y servicios Usenet a diversas organizaciones usuarias en los Países Bajos, Dinamarca, Suecia e Inglaterra" 2* .

Las posibilidades en los siguientes años de conectarse a redes de información públicas para los usuarios eran más realistas. En 1983 se lleva a cabo la separación de la red militar con ARPANET, esto permite varios cambios a debido a que ARPANET ya sólo se dedicaría a las necesidades de investigación. Cabe mencionar:

*En Europa se Primeros backbones de alta velocidad. En 1986 la National Science Foundation (NSF) de EE.UU. inició el desarrollo de NSFNET que se diseñó originalmente para conectar cinco superordenadores. Su interconexión con Internet requería unas líneas de muy alta velocidad. Esto aceleró el desarrollo tecnológico de INTERNET y brindó a los usuarios mejores infraestructuras de telecomunicaciones. Otras agencias de la* 

 $\overline{a}$ 

<sup>2</sup> SCHWEIKL, R. (1998 - 2007). *Internet y la World Wide Web*. 13 de diciembre de 2007. [http://www.paralibros.com](http://www.paralibros.com/)

*Administración norteamericana entraron en Internet, con sus inmensos recursos informáticas y de comunicaciones: NASA y el Departamento de Energía.<sup>3</sup>*

Al inicio era fácil mantener las conexiones conectadas entre redes mediante una identificación de protocolo (IP), sin embargo con el aumento de usuarios se tuvieron que buscar otras alternativas; por lo que se creó el IGP (Interior Gateway Protocol, protocolo interno de pasarela) usado dentro de cada región de Internet (entre ciudades) y un protocolo EGP (Exterior Gateway Protocol, protocolo externo de pasarela) usado para mantener unidas las regiones (dentro de un país).

Pero como era de esperarse, la demanda incrementó y ya no bastaba con un una dirección numérica, por lo que se sustituyo con nombres a los hosts (el disco duro en Internet). Más tarde Paul Mockapetris de USC/ISI, creó el DNS (Domain Name System, sistema de nombres de dominio). En el año de 1987 ya existían más de 10 mil hosts en Internet y para aquel entonces "Apple Computer" lleva al mercado el programa HyperCard, el primer hipermedia para usuarios comunes.

Hasta aquel entonces se conocía poco para la creación de nuevos programas para la PC (Personal Computer, computador personal). Al inicio era difícil de infectar y de acceder a los archivos, por ello el uso militar. Sin embargo se registró el primer ataque a este medo de comunicación:

*El 1 de noviembre de 1988 Internet es "infectada" con un virus de tipo "gusano". Hasta el 10% de todos los servidores conectados fueron afectados. El acontecimiento subrayó la falta de adecuados mecanismos de seguridad en Internet, por lo cual DARPA formó el Computer Emergency Reponse Team (CERT), un equipo de reacción rápida que mantiene datos sobre todas las incidencias en red y sobre las principales amenazas. 4*

Tras haber logrado la comunicación por medio de correo electrónico se llegó en 1988 con una nueva forma de comunicarse entre la red, la llamada "Internet Relay Chat (IRC)", creado por Jarkko Oikarinen, lo cual permitió conectar 40 mil llamadas simultaneas, es decir, 40 mil usuarios en un mismo sitio. Par este año ya había un incremento de diez veces más de hosts, pasó a más de 100 mil. Esto creó una época nueva y más comercial. Un año más tarde Compuserve Information Service lanzó un servicio interactivo de información, que contaba con 1,200 computadores conectados. En años más adelantes esto tendría un aumento a 40 millones de usuarios, el "70% en Estados Unidos"<sup>5</sup>. Durante ese año, Tim Berners-Lee presentó un proyecto para compartir información de la la High Energy Physics community.

ARPANET desapareció en 1990 debido a que Tim Berners-Lee sacó el primer programa para navegar en la web. Esto se llega a conocer en un inicio como la Infraestructura Global de Información.

*Durante este año se crea The Electronic Frontier Foundation (EFF) y diversos países como España, Argentina, Austria, Brasil, Chile, Irlanda, Suiza y Corea del Sur se conectan también a NSFNET desde el ámbito científico y académico.<sup>6</sup>*

Tim Berners-Lee crea la World Wide Web (www) en 1991, la cual utilizó tres recursos importantes: HTML (Hypertext Markup Language), HTTP (Hypertext

 $3$  Ídem.

 $4$  Ídem.

 $^5$  Ídem.

 $^6$  Ídem.

Transfer Protocol) y un programa cliente, llamado Web Browser. Fue basado en el escrito de Tod Nelson publicado en 1974. Debido al incremento comercial que esto representaba, se unen países como Croacia, Hong Kong, República Checa, Sudáfrica, Singapur, Hungría, Polonia, Portugal, Taiwan y Túnez.

La compañía National Science Foundation (NSF) crea en 1993 INTERNIC (Internet Network Information Center), que da servicios de acceso vía ftp, gopher, wais, e-mail y www, servicios de registración de dominios y un directorio de recursos de Internet. Mac Andreessen, se aleja del (NCSA National Center for Supercomputing Aplications) y junto con Jim Clark (fundador y renunciante de Sylicon Graphics) fundan Netscape. Aparece la aplicación WinSock 1.1, esto se debe a que Andreessen junto con un grupo de estudiantes creó un web browser llamado Mosaic.

Nace en 1994 "Yet Another Hierarchical Officious Oracle" (conocido hoy en día como Yahoo!), creado por David Filo y Jerry Yang. Este sitio de Internet es una base de datos o como se denomina hoy en día "buscador de Internet". Aunque presentan éxito inmediato, sería más tarde que en 1995, Sergey Brin y Larry Page, comienzan con un proyecto llamado "Digital Libary Project". Esto en enero de 1996 se convierte en "BackRub" y un año más tarde en "Google". Este buscador es el más grande en Internet hoy en día.

3,8 millones de dominios habían sido registrados para 1994. Comenzaron a aparecer las primeras tiendas por Internet junto con las llamadas "radios on-line". Con la explotación de esto último, la publicidad entró en una nueva era y formando parte de lo que se conoce como "spam"<sup>7</sup>. En octubre, Netscape presentó su web browser y Microsoft crea el sistema operativo MS-DOS 6.22. Es durante a mediados de los noventa, el incremento tanto de servidores como de usuarios se nota en incremento en cantidades que no se imaginaban, tan sólo en 1995 ya existían más de cinco millones de servidores conectados a Internet.

La privatización de Internet culmina con la eliminación de la financiación del Backbone NSFNET, en 1995. Los fondos recuperados son repartidos en redes regionales para comprar conectividad de ámbito nacional a Internet. Ese mismo año sale al mercado *Microsoft Windows 95*, un sistema operativo que cuenta con el web browser llamado "Internet Explorer 1.0"

Más tarde la competencia entre navegadores, buscadores, compañías para contratar el servicio de Internet irían incrementando. Incluso saldrían nuevas versiones para navegar en la red. Sin embargo, fueron pocos los casos como en el periodismo digital que se atrevieron en un inicio a comenzar en este nuevo mundo. Esto comienza en el año de 1992 con *The Chigado Tribune*.

 $\overline{a}$ 

 $7$  Uso desmedido para enviar mensajes la mayoría sin sentido o con publicidad que no ha sido solicitada por un usuario.

#### **1.1 Periodismo Digital y como otros medios de comunicación se unieron**

Los primeros datos que se tienen acerca de la historia del periodismo digital, surgen en 1992 cuando *The Chicago Tribune* colocó la totalidad de su edición impresa en Internet y en 1993 el San José Mercury Center hizo lo mismo con la suya, agregando opciones interactivas. César Dergarabedian, en su publicación "Impactos de Internet en el Periodismo", sostiene que fue en Estados Unidos donde "a comienzos de la década de los 90, se pensó que había que buscar una solución al menor número de lectores que cada día acudían a comprar el periódico, sobre todo porque los ingresos por publicidad también eran menores y, consecuentemente, el propio negocio periodístico se resentía".

Quim Gil es un periodista español y consultor sobre periodismo digital, ha estudiado las diferencias entre periodismo tradicional y periodismo digital. El periodismo digital, al asociarse con medios electrónicos como el teletexto, el diario por fax o la televisión estaría haciendo referencia sólo al "traslado de los usos y contenidos de la prensa tradicional a Internet", mismos que pueden ser vistos en nuestros periódicos nacionales. El periodismo en línea, es el que actualiza de forma constante sus contenidos, con mayor rapidez y facilidad.

Sin embargo, estos dos conceptos no son precisos al definir la práctica del periodismo en Internet. El Periodismo Digital, define Gil, "es el periodismo en red, el que rompe con la comunicación lineal y unidireccional e implica una serie de cambios fundamentales respecto a las rutinas del periodismo tradicional". El periodista digital es el creador y el encargado de consolidar procesos de comunicación multimedia, multilineal e interactiva.

En 1994 diarios como The New York Times, The Washington Post, Los Angeles Times, Newsday, USA Today y The Examiner ya se publicaban por Internet al mismo tiempo que las empresas de televisión como CNN y ABC. Aunque muchos medios de comunicación se unieron al auge, cabe recordar que no fue por expandir su público de lectores, sino por una cuestión económica, ya que perdían mucho dinero.

El problema surge desde sus inicios, se desconocía al público y es por ello que muchas empresas no supieron sostenerse. A la fecha, a pesar de que ya son un poco más interactivas por elementos que se van añadiendo (correo electrónico, foros de discusión, chat, videos, etcétera), algunos mantienen el poner la reproducción total de su contenido impreso y es por ello que no se le considera periodismo digital.

El problemas nace a partir del público, es decir, estos medios estuvieron acostumbrados a informar a cierta localidad y al entrar al mundo de Internet, se enfrentan a un público a nivel mundial. Aunque son algunas las diferencias de cómo realizar esta labor entre un país y otro, la sociedad vive cotidianamente diferente y bajo regímenes políticos y cultura diversa. Es por ello que Quim Gil y otros estudiosos del periodismo digital, ponen diferencias con el periodismo tradicional.

# **Capítulo II Características del periodismo Digital**

## **2. Características del periodismo Digital**

El momento más indicado para encontrar información acerca de cómo se encuentra constituido el periodismo digital, no siempre está en libros, artículos, revistas especializadas. Se debe ahondar profundamente en un tema y para ello también son necesarios el correo electrónico (que nos permitirá realizar entrevista para aclarar dudas), la búsqueda de libros electrónicos (no todos están al alcance de los usuarios) y de sitios en donde se pueda contactar al personal que labora dentro de una publicación en específica.

Para un periodista, estar acostumbrado a cuestionar sobre cualquier tema para un carácter informativo es común; es aun más válido cuestionar un nuevo medio para saber cuáles son sus posibilidades para ejercer dentro del mismo y conocer si las características han cambiado o no sobre lo ya estudiado. Echaluce menciona:

*El periodismo en Internet se debate, en estos momentos, entre la aceptación del público y los recelos de los medios tradicionales. Después de un período de semieuforia ahora se está pagando el que no se contase con modelos de negocio claros y objetos en los periódicos digitales. Muchos de ellos aparecieron en la red por cuestiones de imagen, con mucha indefinición, y con claras incertidumbre*. 1

Conocer la función no sólo práctica, sino teórica y técnica; sobre un nuevo medio, es abrirse a una nueva posibilidad o posibilidades de trabajo.

La credibilidad tiene una participación grande dentro del periodismo digital. Si difícilmente se puede hablar sobre credibilidad en el periodismo tradicional, hablar sobre un nuevo medio conlleva tener más dudas aun. Echaluce cita:

*Un aspecto importante es la credibilidad y el sentido crítico que deberán de adoptar en un futuro los periódicos digitales para sobrevivir. La cuestión, pregunta Bruce Koon, presidente de ONA, 'es saber si hay algo referente a la ética profesional y a las prácticas de los nuevos medios de comunicación que justifica la reserva de quienes trabajan en los medios tradicionales, o si los medios tradicionales se resisten a aceptar la emergencia de esta nueva fuente de noticias'. 2*

Es por ello que durante este capítulo se irá de lo general a lo particular. Describe al periodismo digital como una nueva profesión, toma aspectos sobre la revista digital. Explica cómo realizar una página web, compara los precios que se pueden obtener al buscar en diferentes sitios e incluso denota las diferencias de servicios disponibles. Se realiza una explicación breve sobre el cómo se mantiene una página con los aspectos publicitarios. Con esto, nos conlleva a explicar la ética de un periodista digital.

 $\overline{a}$ 

<sup>1</sup> Echaluce, A. (SF). *El futuro del periodismo digital*. 10 de septiembre de 2007. <http://www.galeon.com/periodismo-digital/futuro.htm>

 $2$  Ídem.

#### **2.1 Elementos del periodismo digital**

 $\overline{a}$ 

Para ejercer como periodista digital, no basta solamente con saber redactar, estructurar o investigar sobre un tema en específico. Puede mencionarse que es una de las pocas profesiones en la cual uno mismo, como comunicólogo, debe tener conocimiento básico sobre otros medios de comunicación como son la radio y televisión.

Dentro del periodismo digital se toman en cuenta otras profesiones debido a la accesibilidad que hay dentro de la red para realizar un trabajo más elaborado y completo sobre el tema investigado. No siempre se toman en cuenta estos elementos para la elaboración del tema periodístico. En muchos casos sólo se escriben artículos, entrevistas, críticas, opiniones, notas informativas, etc.

En muchos sitios de Internet no se toman en cuenta estas consideraciones por varios motivos. Algunas razones por las cuales no se toman en cuenta son:

- a) Los costos para realizar un video, editarlo y subirlo a la red resultan ser caros.
- b) Tener una estación de radio por Internet, requiere de una inversión mínima de 10 mil pesos para el equipo básico.
- c) Los sitios no cuentan con la capacidad en Megabytes, para soportar tantos recursos.
- d) Se toman en consideración los tipos conexión de los lectores utilizando programas como *Plesk 8.0.1*<sup>3</sup> .

Aunque efectivamente no son necesarios usar los recursos mismos de una página en el caso de audio o video, sí es importante destacar que no siempre se cuenta con el equipo no sólo técnico sino de personal para la realización de este material e incluso definiciones teóricas. Por ende, la realización de este tipo de materiales es pobre para una persona que ejerce el periodismo digital sin tener un respaldo previamente aprendido y aprehendido.

Entre los elementos a mencionarse y describirse con mayor profundización en las próximas páginas se encuentran:

- *Aspectos teóricos*. Contenido, redacción, uso de imágenes, audio y video en el texto.
- *Aspectos técnicos*. El Hipertexto, edición y tipos de conexión, hospedaje, dominios, costos, aspectos publicitarios, entre otros.

 $3$  Programa proporcionado por Internetworks S.A. de C.V., para ver conocer los niveles de raiting de cada página y conocer el tipo de conexión que tienen las visitas. También se pueden conocer de que país provienen, que compañía usan y comprarlo gráficamente con los últimos dos meses y el que se encuentra en curso.

#### **2.1.1 Nuevas Profesiones**

Internet es un medio enorme, del cual, como se ha mencionado anteriormente, podemos encontrar varias profesiones en las cuales se puede ejercer. No sólo es un medio de entretenimiento, descargas musicales o software; también lo es informativo. No hay un registro exacto de que profesionales acuden más a este medio para apoyarse en Internet para dar a conocer su trabajo.

Sin embargo, en la profesión de comunicación y periodismo, son varias las publicaciones que podemos encontrar disponibles y en cualquier idioma. El problema es que, como periodistas, no estamos debidamente capacitados para enfrentar todas las barreras que vemos al iniciar nuestra profesión desde Internet. Podemos poseer conocimiento previo de cómo redactar, realizar guiones, conocer conceptos técnicos; pero al enfrentarnos con cuestiones de hardware y software, nos han dado en uno de nuestros puntos débiles. Si los periodistas hoy en día estuvieran capacitados para juntar varios elementos e incluirlos en una cuestión digital, la información sin duda sería rica y productiva para la ciberaudiencia $4$ .

Se utiliza la palabra digital para referirse al medio de Internet. Entre las nuevas profesiones descritas de forma general podemos encontrar las siguientes:

**Locutor digital:** Es una persona que se encuentra como locutor de una estación de radio por Internet. Sin embargo, muchas veces debe de realizar todo el trabajo de la producción debido a que los recursos de programas ya son más sencillos y accesibles de utilizar. El problema radica, no saber de entrada como tener muchas manos al mismo tiempo para realizar todo a la vez. También, puede ser que el desconocimiento de un programa pueda ocasionar que no se logre la mejor calidad. Aunque existan programas como el *SamBroadcaster* que contenga solución para transmitir al aire, lo complejo se torna primero en el idioma. Dicho programa está en inglés y por ende no se entiende a primera instancia todos los controles. Aunque si esto no representa una desventaja, podría serlo en ver mucho botones dentro del mismo y no saber cómo utilizarlo.

**Productor Digital:** El productor es mejor conocido en el campo de video. En este caso sí podemos diferenciar que tiene un trabajo asignado y no como el del locutor digital. Se encarga de producir y revisar que todos los componentes de la imagen tengan calidad en el caso de video. Por la parte de audio, es raro encontrar alguno, esto únicamente ocurre cuando se cuenta con el equipo y cabina de una estación en específica. Se encarga de que el buffer (kBps estén enviando la señal a un servidor), se encuentren en la cantidad necesaria para que la calidad sea transmitida lo mejor posible.

**Editor digital:** Encargado del material tanto de audio, audio/video, imagen y escrito. Puede ser en conjunto o por separado. Esto ya dependerá del sitio en el que se encuentre. Como editor, deberá buscar formas de cómo poner el contenido completo sin discriminar la información. Esto se puede hacer reduciendo la imagen, añadiendo

 $\overline{a}$ 

<sup>4</sup> Nombre designado para describir a los visitantes de un sitio web.

cuadros de texto, marcos con barras interactivas o bien links que lleve a otros partes del sitio o a algún sitio externo.

**Periodista digital:** Como el tradicional, informar por medio de varios elementos (mencionados al principio de éste capítulo y descritos más adelante), aunque su principal medio es el escrito. Es el que menos problemas técnicos tiene frente a otras profesiones. Solamente se encarga del contenido y es donde encuentra su mayor obstáculo. Deberá contar con algún procesador de texto y un correo electrónico para poder enviar la información.

**Director digital:** Es el encargado no sólo de que funcionen bien los elementos básicos de cualquier sitio web (texto, video, audio, imágenes, links, correos electrónicos, etcétera), sino también de que se tengan todos los recursos necesarios de hardware, software, biológicos y tecnológicos para el sitio. Así mismo, deberá tener un control sobre las juntas de trabajo, lo que se está realizando y viendo las necesidades de sus trabajadores/ colaboradores, como de su equipo material en general.

Las profesiones en las cuales un periodista desea dedicarse son muchas. Se mencionan las más comunes porque son los puestos que deseamos buscar en muchos trabajos externos a Internet. Pueden combinarse en muchos casos por seguir una misión o visión en específica. Se debe de tomar en cuenta esto, ya que no siempre se genera dinero de forma inmediata para poder mantener a un equipo estable. En muchos casos, se publican colaboraciones y es de esta forma que no sólo los periodistas dentro de una organización participan, también el público pone de su parte.

El problema principal de un periodista digital no es sólo aceptar una nueva forma de trabajo, sino adaptarse a ella. Las características de redacción son específicas pero con un fin mercadológico (desarrollado en la página 20). Puede que se piense en forma monetaria, pero no se debe excluir el número de lectores que puede recibir al mes. Incluso en una cuestión psicológica para mantener al lector entretenido con lo que se escribe.

#### **2.2 Elementos de la Revista digital**

Los elementos del periodismo digital son varias. Esto depende mucho del tipo de publicación. Son pocas las personas que realmente se ahondan a descubrir nuevos caminos dentro del periodismo digital. Como en todas las formas de comunicación, existen características que hacen del periodismo digital único comparado con otro medio de comunicación.

Habría que diferenciar de forma general cuales son las características únicas entre el periodismo tradicional y el periodismo digital. Aunque estudiantes como Arnoldo Guajardo Díaz (estudiante de la carrera de Licenciado en Periodismo y Medios de Información, en el Tecnológico de Monterrey), en un trabajo nombrado *Periodismo tradicional vs. Periodismo digital: el caso del periódico El Universal*, realiza un análisis comparativo acerca de los tipos de periodismo y afirma que "El Universal"

es su forma "on line"<sup>5</sup> se le puede considerar como digital por su interactividad y multimedia:

*Luego de este análisis se puede concluir que la versión online del periódico El Universal ofrece una mayor riqueza y variedad en los contenidos, así como más posibilidades de interactividad, inmediatez en la información y uso de apoyos multimedia que complementan las historias presentadas. No se debe olvidar que cada versión cumple con los parámetros básicos que su formato y naturaleza exigen, sin embargo, ante la evolución tecnológica que se vive actualmente es necesario destacar la lucha constante que hay entre los medios tradiciones y digitales que, inclusive, pertenecen a una misma publicación, en este caso El Universal. 6*

Sin embargo cabe destacar que otros autores como Quim Gil, en su artículo ¿Qué es un periodista digital? Menciona: "*de acuerdo a sus artículos el primero sería simplemente trasladar los usos y contenidos de la prensa tradicional a Internet. El verdadero periodismo digital seria el periodismo en red ya que este nuevo tipo de periodismo "rompe con la comunicación lineal y unidireccional" e implica una serie de cambios fundamentales respecto a las rutinas del periodismo tradicional (en papel, radio, TV o trasladado a la red)*" 7 .

Es por lo anteriormente expuesto, necesario definir conceptos acerca del Periodismo Digital. Conocer cuáles son las definiciones de dichos conceptos es de suma importancia antes de realizar un profesión dentro de éste nuevo campo. Dentro de dicho capítulo, se encontraran los aspectos teóricos y técnicos de cómo se ejerce dentro de este medio. Se describe, cuáles son los papeles que juegan los contenidos para la realización de la profesión del periodista digital. Asimismo, de le da mayor peso a las revistas digitales, para no perder el camino de la propuesta que vendrá en el capítulo tercero.

#### **2.2.1 Aspectos teóricos**

¿Qué tan necesario es conocer el aspecto teórico del periodismo digital?, ¿Son iguales las características entre lo tradicional y lo digital?, ¿Existe alguna forma correcta para ejercer un mejor desempeño dentro del periodista digital? Son simples preguntas a las cuales se debe de contestar con todos los elementos recabados. Al contestar a las preguntas dichas al inicio de éste párrafo, se podrá comprender con mayor exactitud el motivo por el cual afirmo, que no nos encontramos del todo preparados para dicho medio.

Los contenidos no suelen cambiar mucho, pero si el orden de ello. Regularmente al estudiar cierto tipo de estructura sobre la construcción de un artículo, reportaje, nota informativa, editorial, columna, opinión, crítica (entre otro tipo de secciones y sólo por mencionar las más conocidas), etc.; cuando se entra al mundo de Internet, creemos poseer los conocimientos "correctos" para ejercer en una publicación dentro de la www<sup>8</sup>.

En cuanto a la redacción es donde pareciera ser fácil, sin embargo, es donde el escritor, periodista o autor; se queda más confundido. La redacción cambia debido al

<http://www.galeon.com/periodismo-digital/concepto.htm>

 $\overline{a}$ <sup>5</sup> Su definición al español es "en línea".

<sup>6</sup> GUAJARDO. A. (2006). *Periodismo tradicional vs. Periodismo digital: el caso del periódico El Universal*. 12 de Septiembre de 2007.

<http://www.cibersociedad.net/congres2006/gts/comunicacio.php?id=119&llengua=es> 7

ECHALUCE, A. (SF). *Concepto de Periodismo Digital*. 12 de septiembre de 2007.

<sup>&</sup>lt;sup>8</sup> Son las siglas de cada link. Su significado es "Wolrd Wide Web" o bien, "La web entera del mundo".

formato y la interactividad que existe entre el lector y el periodista. En cuanto al uso de imágenes, audio y video dentro del texto; se puede mencionar que el significado que se persigue puede ser objetivo y directo. Este tipo de elementos ayudan a que el periodista digital se pueda desarrollar dentro de su campo.

Retomando las preguntas mencionadas párrafos más arriba, cabe decir que sin el conocimiento de los contenidos, censura, información, imágenes, secciones, publicidad, necesidades de la ciberaudiencia, inmediatez, derechos de autor, la longitud, redacción, audio y video; no se podría determinar una forma de trabajo teórica sobre el periodismo digital. En el caso de las diferencias técnicas entre un medio tradicional y el digital, no sólo son apreciadas en lo teórico, sino también en lo técnico al poner la información de forma distribuida dentro del sitio. Aunque no exista una guía para conocer la forma correcta de escribir, si debe existir una ética profesional acerca de que cuestiones poner dentro de una publicación digital.

#### **2.2.1.1 Contenidos**

Los contenidos de una publicación digital pueden variar de acuerdo al concepto que contenga la página. Hay publicaciones tales como periódicos que sólo traspasan información de un medio impreso a una página Web. Esto no se puede considerar como periodismo digital, pero se explicará en el siguiente apartado. Si hay consideraciones a tomar para que el contenido sea informativo y no aburrido. Echaluce menciona:

*PERSONALES CONTENIDOS: Con las posibilidades que ofrece Internet en cuanto a la capacidad de transmisión, ninguna información puede quedarse sin difundir, a no ser que el periodista decida rechazarla. Una Web puede contar con la capacidad de servir amplitud de páginas, con sus respectivas noticias. Internet es un medio perfecto para la distribución de noticias e información. Un volumen infinito de ellas y documentos pertinentes como legislación, información estadística, discursos, entre otros, pueden ser incluidos. Al personalizarse el diario on line, cada usuario seleccionará la información que quiere conocer. Esto hace que se pueda segmentar el tipo de lectores. Incluso algunas empresas han aprendido esta lección y ofrecen banners o anuncios publicitarios de determinadas características en función del lector habitual de esos temas. En algunos casos se establece el único inconveniente de pagar una cuota, es el caso de The Washington Post. Por ello, el tema de pagar o no los contenidos es objeto de debate en muchos foros de discusión y en congresos de expertos. 9*

El periodista digital tiene varias ventajas y desventajas en cuanto al contenido, algunas de ellas son:

**La censura.** Se dice que no hay censura y por lo tanto se puede escribir libremente con las palabras que queramos. Sin embargo, la desventaja radica en el momento en la cual no conocemos las leyes que hay sobre "lo que sí se puede o no publicar". Es importante no tanto conocer las leyes del país es donde te encuentras, más bien el país en donde se encuentra ubicado nuestro servidor. Por otro lado, se puede mantener o no el respeto, pero eso ya dependerá de la ética del periodista digital.

**Información.** Siendo Internet una gran biblioteca y la más grande a nivel mundial, se puede encontrar información de diferentes sitios, con diferentes temáticas. Incluso un periodista digital puede regresar a las fuentes originales. En este caso, también, puede añadir información que sintió que le faltaba o bien por el contrario quitarla.

 $\overline{a}$ 9 ECHALUCE, A. (SF). *Concepto de Periodismo Digital*. 12 de septiembre de 2007. <http://www.galeon.com/periodismo-digital/concepto.htm>

Quizás, el único problema al cual se enfrenta, como en el medio tradicional; es a la interpretación de la información. No siempre viene de una forma sencilla y entendible.

**Imagen.** Es necesario que una página web contenga una imagen corporativa, empresarial o básica. Esto nos da información sobre que tan serio puede llegar a ser la visión, misión, metas, secciones y/o servicios que ofrece la publicación. Aunque esto compete mayormente a un mercadólogo, no se debe descartar que en este medio la interactividad sea de suma importancia.

**Secciones.** Hay publicaciones que contienen a primera vista una percepción de que contiene la sección, pero "no hay que dar las cosas por hecho". Es importante tener una línea firme entre secciones. La coherencia, es decir que se encuentren unidas en una misma línea, para que la información no sea tan desfasada. Si es pertinente explicar en qué consiste cada sección; de esta manera uno recibe opiniones y críticas.

**Publicidad.** La publicidad puede venir en varios formatos diferentes. Lo más conocidos con los "banners". Son rectángulos horizontales que se encuentran estratégicamente colocados en algún sitio Web. No tienen un tamaño específico, pero son medidos en pixeles. De esta manera se ha encontrado una nueva forma para que los sitios puedan generar alguna remuneración monetaria para la manutención del sitio. Más adelante explicaré la función de la publicidad dentro de un sitio Web.

**La ciberaudiencia**. Se le da este nombre al público que lee la publicación. Ciber por referirse al mundo cibernético. Es importante no sólo definir el tipo de público al que se encuentra dirigida la publicación. También es importante tomar cuestiones técnicas sobre el tipo de conexión que tienen. Algunas páginas ya dan programas que pueden arrojar estos resultados. Incluso se pueden conocer características como, el país de donde provienen, la compañía de Internet que utilizan, cuales son las páginas más visitadas, cuantos entran aproximadamente por día y que comparativo hay con otros meses.

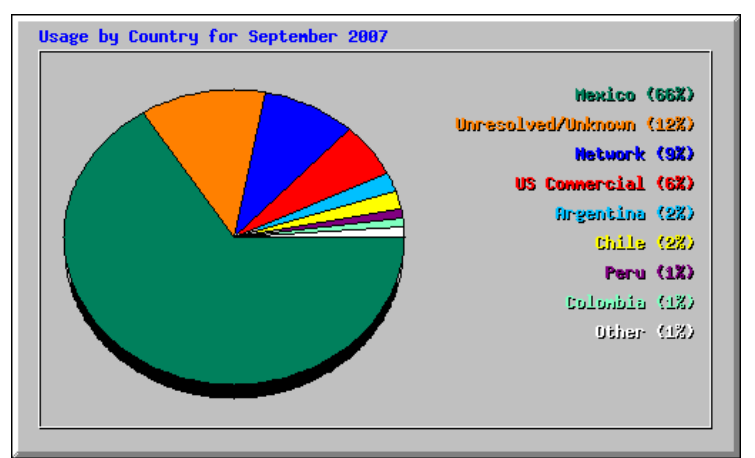

**Cuadro 2.2.1.1.1 Ejemplo de cuantas visitas se reciben al mes y de que países provienen en su mayoría.**

**Inmediatez.** La información del contenido por lo regular suele ser actualizado. En el caso de periódicos, agencias de noticias radio por Internet, entre otros; se mantienen con actualizaciones de forma inmediata. Por lo tanto las noticias que sucedieron en escasos minutos ya se dan a conocer. Este se puede llevar a cabo de diferentes formas. Una posibilidad es poner un recuadro en el cual enseñe las noticias conforme van llegando, otra puede ser manual, al actualizar la información uno mismo. El problema es el formato que se le da a la información y por tener primicias se pierde información que suele ser importante para la ciberaudiencia.

**Derechos de autor.** Como en cualquier otra publicación o trabajo, los derechos de autor son importantes. Pocos son los países como España en donde se tienen reguladas leyes para proteger los contenidos. Sin embargo el problema principal es que puedan hacer uso del "Copy/Paste" de algún tipo de información y luego cambiar la autoría. Algunos sitios, por cultura manejan los derechos de autor y por ende fomenta a que los usuarios la utilicen. Es importante mencionar que no todos los sitios dan esto incluso a las imágenes. Si es una imagen propia, es debido mencionar el crédito de la misma. Incluso se pueden encontrar imágenes en donde en algún lado de la misma, se encuentre la fuente principal de donde proviene; de ésta forma se evita el plagio.

**Longitud.** En Internet, la longitud tiene un papel importante. Habrá algunas publicaciones cortas y otras largas. El problemas de la mayor parte de las largas radica en que la letra suele tener un tamaño de 7.5 pt. A 10 pt., lo cual hace una lectura aburrida. Se debe de tomar en cuenta que el uso de cuadros, cuadros sinópticos puede ser muy útil en estos casos. Otra opción es la discriminación de información, es decir sólo tomar lo más pertinente. Hay publicaciones con cerca de una cuartilla mínimo de longitud y pueden llegar hasta ser mas de 100 páginas. La longitud dependerá del espacio disponible de la página de Internet. Pero se debe tener presente, que no siempre es bueno tener tanta "talacha" de información repetida. Existen otras alternativas para editar, en la propuesta EJES MX, se explican algunas de las soluciones que se han llevado a cabo cuando se presenta este tipo de problemas.

#### **2.2.1.2 Redacción**

 $\overline{a}$ 

La redacción de una página de Internet es el punto más importante a tener en cuenta. A diferencia de otros medios, rompe con esquemas tradicionales. Echalucen explica algo al respecto:

*El problema es que muchas redacciones de periódicos han tenido que adaptarse recientemente a los avances que ofrece la realización de los periódicos con Macintosh y más concretamente con su ordenador Imac, un aparato que permite tener la página enmaquetada, conectada con otros ordenadores, con Internet, con todo el servicio de documentación del periódico, para la realización de las noticias. En muchos periódicos españoles, el Imac, con su programa Quark Xpress ha supuesto un cambio fundamental en las redacciones de los periódicos españoles. 10*

En el caso de México, aun podemos encontrar varias similitudes con respecto a la redacción en papel y en forma digital. Retomo algunos puntos mencionados por Arnoldo Guajardo en su trabajo nombrado *Periodismo tradicional vs. Periodismo digital: el caso del periódico El Universal*. Dentro de sus conclusiones expone:

<sup>10</sup> ECHALUCE, A. (SF). *Los medio de comunicación españoles ante la convergencia de redacciones*. 12 de septiembre de 2007. [http://www.galeon.com/periodismo-digital/converge.htm](http://www.galeon.com/periodismo-digital/concepto.htm)

*El periódico impreso hace uso de fotografías e infografías para ilustrar los acontecimientos narrados, no obstante, muchos de estos elementos se muestran en blanco y negro restándole valor al recurso fotográfico. Cabe mencionar que intenta guiar al lector a través de los índices de las notas más importantes y de los editoriales presentes en la portada. Un punto de coincidencia recae en que ambas versiones refuerzan la nota principal con titulares más grandes, en cuanto al tamaño de tipografía se refiere, y el uso de una fotografía grande. No obstante, es necesario decir que un video presentado en Red no causa el mismo impacto que una fotografía, por lo tanto, el portal de El Universal Online presenta ventajas en cuanto a la descripción de noticias mediante imágenes, audio y video…*

*Hace falta un apartado de ayuda dentro del portal de El Universal Online que incluya, además, una sección de preguntas frecuentes para resolver las dudas de los cibernautas. No obstante, la página facilita un mapa del sitio para que el lector encuentre rápidamente el contenido deseado…*

*El hecho de que exista El Universal en papel y su versión en Red es una muestra más de las cualidades que el mismo Internet le otorga a los profesionales de la información, sin embargo, significa también un reto de autoaprendizaje y dominio de herramientas en constante evolución. 11*

Aun no se ha llegado a romper con ese esquema tradicionalista. Si coincido con la necesidad de tener "herramientas en constante evolución". El problema es que incluso las universidades carecen de planes estudios actualizados. La estructura de los mismos currículos se encuentra ya en otra década. El segundo problema, radica en cuanto a la capacitación de los profesores. Este punto es importante a tratar, ya que debido a ello, al no tener a personas que hayan ejercido dentro del periodismo digital, las dudas comienzan a emerger en grandes cantidades.

No se trata meramente de realizar un copiado exacto de la publicación impresa. Coincido en que el trabajo puede ser arduo para realizar un *doble trabajo* para formatos diferentes. Sin embargo, la falta de otros elementos importantes para una publicación grande, hace ver cuáles son sus puntos débiles.

Dentro de la redacción existen incertidumbres acerca de la forma en que se deba llevar a cabo. Se propone que se rompa el esquema de escribir de "usted" y se pase al de "tu". Esto se debe a que los consumidores son los que deciden ahora que van a querer y que no. Esto enriquece la interactividad entre la ciberaudiencia y el periodista digital. Le permite al usuario entrar dentro de la publicación de una forma personal. Asimismo, enriquece la información mediante opiniones y crítica.

*La redacción online. En la mayoría de los entornos bi-media han quedado atrás los núcleos de trabajo en los que la edición online se limitaba a ser simplemente el volcado en Internet de los contenidos generados por la redacción del medio tradicional. El descubrimiento de las potencialidades del nuevo entorno, fundamentalmente la capacidad de actualizar las informaciones trae consigo una pequeña-gran revolución en la que las operaciones online demandan su propia identidad como redacción que genera por sí misma contenido informativo. Mientras que preparar el contenido del periódico para que esté accesible en Internet sigue manteniéndose como la tarea central de la redacción online, el ofrecer informaciones de última hora, actualizaciones y añadir contenido adicional se desvela igualmente importante. La transición con respecto a la etapa de volcado sucede en un corto periodo de tiempo, de forma que la misión del periódico online pasa de ser un fascismo en Internet del periódico a convertirse en un servicio de noticias de 24 horas en la red, pero con la desventaja de que cuenta con un reducido número de integrantes. 12*

Aunque suele ser funcional aun la forma tradicional, un medio con el nuevo esquema; puede llegar a atener más lectores al día que uno tradicional. Ejemplo:

<sup>11</sup> GUAJARDO. A. (2006). *Periodismo tradicional vs. Periodismo digital: el caso del periódico El Universal*. 12 de Septiembre de 2007.

<http://www.cibersociedad.net/congres2006/gts/comunicacio.php?id=119&llengua=es>

<sup>12</sup> ECHALUCE, A. (SF). *Los medio de comunicación españoles ante la convergencia de redacciones*. 12 de septiembre de 2007. [http://www.galeon.com/periodismo-digital/converge.htm](http://www.galeon.com/periodismo-digital/concepto.htm)

**Medio tradicional:** *Existen situaciones en las cuales cierto grupo de personas se podrán identificar y no será necesario con respecto al caso de un bebé. La nueva familia como los primos o bien los amigos, son otro tipo de ejemplos a mencionar. Se viven diferentes cuestiones a diario, pero las similitudes no varían mucho entre una persona y otra. En nuestra redacción se espera transmitir algo de su interés al tema. Las aportaciones se recibirán en [contacto@ejes.com.mx](mailto:contacto@ejes.com.mx) .*

**Medio digital:** *Existen otras situaciones en las cuales podemos quizás identificarnos y no necesariamente con un bebé, sino también con la integración de primos o amigos, sólo por mencionar ejemplos. Definitivamente en ocasiones vivimos cosas diferentes, pero no por ello dejamos de tener similitudes entre nosotros. Espero que este tema sea de tu interés y si algo se desea aportar, con gusto recibiré tu correo, duda, pregunta, aportación o crítica.*

Como se puede notar, la información es la misma. Algunos opinarán que esto va de acuerdo a un estilo propio para escribir. Sin embargo, se rompe con el esquema de "usted" hacia el lector y por ello se redacta con la segunda persona del singular. Así se comienza a marcar una posible interactividad con la ciberaudiencia, el acercamiento puede llegar a ser abierto de ésta forma.

El sello que cada organización o agencia periodística le quiera dar a su sitio dependerá de la directiva del mismo. Ellos se encargaran de dar no sólo un sello, sino también un estilo. Este estilo deberá mantenerse firme en toda la publicación, ya que con uno que no coincida con esto, se perderá ese sello particular que lo distingue de los demás. Esto representa un reto para el equipo de una publicación, ya que la costumbre o el haber aprendido una forma de redacción y alterar ello, puede llegar a ser confuso para él mismo.

## **2.2.1.3 Uso de imágenes, audio y video en el texto**

Al dar a conocer una noticia, nota informativa, columna, artículo o reportaje; se utilizan otros elementos para llamar la atención o dar una descripción más detallada sobre lo presentado. El uso de imágenes, audio y video; suelen ser comunes en varios medios de comunicación. Internet es el primer medio en el cual reúne dichos elementos en un solo lugar. Sin embargo no siempre coincide una información con otra.

Uno de los problemas principales, es que se piensa que cualquier imagen puede dar a entender con precisión el objetivo de la publicación. El problema comienza en el mal uso que una imagen, audio o video; pueda generar al momento de publicar algo en particular. Aunque existan dibujantes o ilustradores en algunas publicaciones, tampoco se mide lo que pueda ocasionar como consecuencia por no haberlo hecho de una forma adecuada. Simplificado significaría que al poner una hoja de marihuana en un texto que se encuentre en contra de la misma, puede significar una contradicción al fomentar el uso de la misma. Al cambiar la imagen y poner un "tache" sobre la hoja de marihuana, se le da a entender el uso real de la imagen con respecto al texto.

El segundo problema que se encontró es que, no todos los sitios cuentan con la capacidad para tener imágenes, audio y video, o bien en su defecto, cualquiera de las tres. Aquí es en donde entra el aspecto mercadológico, no siempre se utilizan los tamaños adecuados y por una imagen, la página puede tardarse en cargar. Este caso es común y hace que el lector simplemente ya no se quede a ver la página. El formato de la imagen por ende, será de gran importancia; hay formatos como el .png que no contendrán la misma calidad, sin embargo lo hace menos pesado y no se "pixelea" (referente a que no se ve borrosa) con facilidad.

No es necesario tener todo el espacio para poder publicar alguno de estos elementos. Si se conocen los códigos htm $1^3$ , se pueden poner en ese formato y vincularlo con otro sitio. Algo muy usado por varios usuarios para subir videos a Internet en sus páginas personales. Cada página con el uso de links externos, sólo ocupará cerca de 1 a 7 kilobytes. Puede ser una alternativa en caso de no contar con los requerimientos técnicos. No por ello se debe olvidar el tiempo de descarga de la página de Internet. El tiempo varía de acuerdo a la velocidad de la conexión.

## **2.2.2 Aspectos técnicos**

Después de haber mencionado los aspectos teóricos que se deben de tomar en cuenta, llegan los aspectos técnicos. Aquí es donde se podría decir que le corresponde a otras profesiones tratarlos, pero en cuestión de edición es donde se puede toparse con pared. El problema es el desconocimiento del uso de programas que son bastante funcionales, algunos sencillos y otros complicados. Pero existen muchos programas que se pueden utilizar para editar. Con esto también genera conocer cuáles son las conexiones y el hipertexto que debe levar de acuerdo al software.

## **2.2.2.1 El Hipertexto**

 $\overline{a}$ 

El hipertexto es el lenguaje con el cual nosotros podemos editar dentro de una página Web. Este elemento es importante, ya que nos llevará de una página a otra. Con ello, podemos navegar a través de la página de Internet. Algunos ejemplos son: los links (que nos conducen hacia otras páginas), los cuadros que contienen una flecha (se identifican debido a que hay información dentro de un cuadro en específico y lo único que se mueve es la información), el cambio de tamaño o color de letras (confundido muchas veces con una imagen animada y sólo es un enlace que nos puede llevar hacia otro lado del sitio Web), etc.

Theodor Nelson fue quien utilizó por primera vez este concepto en el artículo *No more teachers's dirty looks* y lo menciona como, "Con «hipertexto», me refiero a una escritura no secuencial, a un texto que bifurca, que permite que el lector elija y que se lea mejor en una pantalla interactiva. De acuerdo con la noción popular, se trata de una serie de bloques de texto conectados entre sí por nexos, que forman diferentes itinerarios para el usuario."

<sup>&</sup>lt;sup>13</sup> HTML es el acrónimo inglés de HyperText Markup Language, que se traduce al español como Lenguaje de Marcas Hipertextuales. Es un lenguaje de marcación diseñado para estructurar textos y presentarlos en forma de hipertexto, que es el formato estándar de las páginas web.

Existen varios ejemplos de cómo usar un hipertexto. Echaluce lo define en tres tipos: a) Forma mínima, b) Forma mediana y c) Estructura compleja. En las siguientes imágenes podemos ver el ejemplo de cada una de estas.

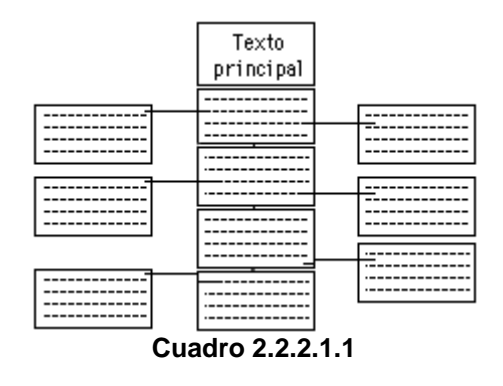

**a) Forma mínima.** En dicha imagen se observa en la parte superior el texto principal, lo cual representa toda la columna de la parte media. Los cuadros que se encuentra a los lados, son las páginas a las cuales pueden ser vinculadas. Los puede llevar hacia otro artículo en caso de una revista digital y de regreso.

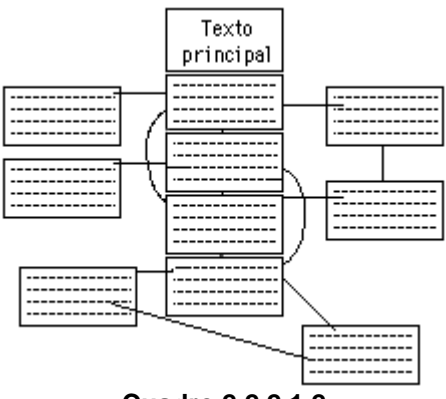

**Cuadro 2.2.2.1.2**

**b) Forma media.** Como en el ejemplo anterior, nos lleva desde el texto principal hacia otro lado. La diferencia se encuentra en que también permite llevarnos hacia otra parte del mismo texto. Esto es usado mayormente en caso de que exista un glosario dentro del texto. También se observa que dentro de las páginas externas existen vínculos, sin tomar en cuenta el texto principal. Esto puede manejarse como un texto secundario vinculado a uno terciario.

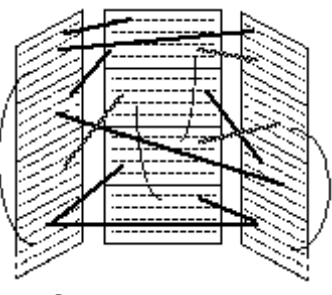

Cuadro 2.2.2.1.3

**c) Estructura compleja.** Esta es la más complicada, ya que desde nuestro texto principal (columna central), no puede llevar hacia uno secundario, sin embargo, por ser la más compleja podemos encontrar que hay partes del texto que se encuentran en común con dentro de textos secundarios y que con el principal se encuentran vinculados en diferentes partes. Esto se debe de tomar en cuenta de acuerdo con el contexto del texto. Aquí las combinaciones son infinitas.

#### **2.2.2.2 Edición**

En el papel del editor mencioné que es donde se puede "topar con pared", debido a la poca capacitación que un periodista tiene frente a los programas que se pueden utilizar. Algunos sitios de *hospedaje Web<sup>14</sup>* ofrecen ya este servicio incluido que contienen programas sencillos y con manuales ilustrativos para entender cómo utilizar un programa determinado. Pareciera que sólo es cuestión de meter texto, imágenes, video y/o sonido. Aunque si existan programas que solamente con arrastrar un elemento ya lo copie directamente al editor, hay otros programas más complejos que animan una imagen cada vez que se pasa el cursor<sup>15</sup> por encima.

Antes de mencionar programas para editar, debemos primero definir que estructura puede llevar una publicación digital de tipo periodístico. En el caso de todos, lleva una portada y editorial. En la portada por lo regular se encuentran las secciones que pueden ser: nota informativa, reportaje, crónica, crítica, opinión, forma de contacto, visión, misión, quienes conforman la publicación, entre otros. La editorial puede aparecer dentro de la portada, pero eso ya será dependiendo de la estructura de cada página. Aquí los elementos en páginas dedicadas, se verá el logotipo de la institución e imágenes y video que complementaran los contenidos que la página.

Enlistar todos los programas sería muy complicado. Pero, si puede explicar algunas características que se pueden encontrar en ellos. Para las personas familiarizadas con el uso de programas, tales como Word, Excel, Front Page, Power Point, Publisher (son parte de la paquetería de Microsoft Windows), los programas pueden ser muy sencillos de utilizar. En todos estos uno puede insertar, imágenes y texto. Si se desea realizar un formato para su página Web, estos programas facilitan su uso.

Front Page, es uno de los dos programas más usados para editar páginas en Internet. El segundo, es Dreamweaver, este es más complejo ya que usa elementos

 $\overline{a}$ 

<sup>&</sup>lt;sup>14</sup> Se refiere al almacenamiento o disco duro que se tiene en Internet.

<sup>&</sup>lt;sup>15</sup> El la flecha del ratón, que se encuentra en la pantalla.

Flash<sup>16</sup>. En estos dos podemos encontrar ya plantillas prediseñadas o crear una nueva. La combinación de colores y formas puede ser infinita. Esto ya dependerá de la necesidad de cada página.

En la edición se encuentra muchos problemas, en ocasiones los textos son muy largos, por lo que se deben utilizar hipertextos con cuadros que lleven flechas. De esta manera sólo se mueve el texto y no la página. En caso de tenerlos muy cortos, al añadir una imagen o video, se verá más grande y con más información. Otra técnica es la disminución o aumento de la tipografía, el problema de ello que es que suele verse muy acumulado y encimado. Los ejemplos de edición se muestran en los siguientes cuadros.

> En mi Opinión... La Fe

Por: Gerardo Villafranco

Tener Fe. ¿Qué tanto sirve llegar a confiar ciegamente en algo o alguien? La monosílaba palabra Fe, envuelve pasión, seguridad, confianza, lealtad entrega... en pocas palabras, sustenta las esperanzas de una persona con respecto a una institución o a otro ser humano, cosa, etc. Básicamente la Fe se relaciona con la religión, pero te puedes encontrar con la<br>Fe hacia un equipo de fútbol, un partido político, una cosa material o<br>simplemente tener Fe a una idea o estilo de vida.

Imagen hecha por Victor Santos

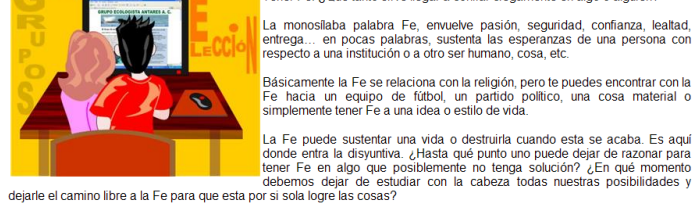

Para empezar te diré, que cuando se pierde totalmente la razón, la capacidad de criticar algo, ya sea una persona o un hecho<br>cualquiera, los resultados podrían ser, creo que en su mayoría, adversos a uno mismo. Se pierde l

Por otro lado, tener Fe en algo o alguien, puede traer muchos beneficios. Además, logra ponerle un poco de sabor a este<br>juego llamado vida. Con Fe en algo, en la medida que uno tenga esa Fe, que quede claro, puede lograr q constante lucha, que empieza por la mañana y nunca termina

#### **Cuadro 2.2.2.2.1**

**En los casos de tener poco texto disponible, como amentar un poco más la visión del contenido.**

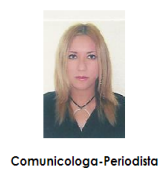

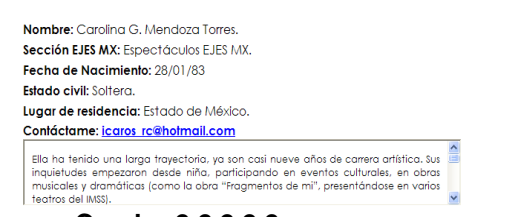

#### **Cuadro 2.2.2.2.2 Esto ocurre cuando se tiene mucha información y poder reducir el tamaño con el uso de**

**cuadros o marcos alternativos.** Otros elementos comunes son buscadores dentro de la página. Sirven como un

diccionario y se pueden insertar palabras o frases para encontrar textos dentro del sitio Web que se encuentren relacionados a lo que buscamos. Esto sirve mediante una base de datos que se debe crear muchas veces de forma manual. La edición suele ser la parte más compleja, ya que los elementos de toda una página deben ser visibles y sus links deberán funcionar correctamente.

 $\overline{a}$ 

<sup>&</sup>lt;sup>16</sup> Un programa que sirve para realizar animaciones.

# **2.2.2.3 Tipos de Conexión**

El mayor problema de un usuario es la conexión misma. Algunos tienen acceso a conexiones rápidas, pero otros simplemente utilizan aun un MODEM<sup>17</sup> telefónico. Hoy en día ya existen otras opciones de conexión y con distintas velocidades. En cuanto mayor sea la velocidad, la navegación de la página es mucho más factible, ya que de ahí dependerá el tiempo que se tarde en abrir una página.

En este apartado, es importante mencionar los tipos de conexión por lo siguiente. Se puede conocer de manera general que tipo de público se busca, es decir, entre mayor sea la velocidad, mayor dinero se invierte y por ende sólo un grupo de personas tienen acceso a él. Esta consideración no se toma en cuenta en muchas páginas de Internet y es por ello que no es de extrañarse que a pesar de tener otros elementos más completos, las páginas terminen por cerrar su sitio.

Sus velocidades oscilan desde 56kBps (kilobytes por segundo) hasta (800 veces mayor) 45 MBps (Megabytes por segundo). Esta información es vital, ya que un editor debe conocer cuánto tarda en cargar la página. Algunos editores lo incluyen y otros no. El editor puede estar consciente de cuánto pesa el sitio, pero no siempre de que tanto tardará en abrirse. Esto representa una limitante para la ciberaudiencia, debido a que no siempre se cuenta con una conexión necesaria.

Para medir el tiempo que se tarda en cargar una página, dentro del programa de edición se pueden encontrar dichas opciones que miden un aproximado de en cuanto tiempo carga cada página. Sin embargo, de carecer de dicha opción, será que deberá probar externamente al editor en un lugar donde se tenga dicha conexión.

#### **2.3 ¿Cómo se crea una página Web?**

 $\overline{a}$ 

Con todas las consideraciones anteriormente tomadas, se puede crear una página Web. Hay varios sitios que dan hospedaje y dominio de forma gratuita. Sin embargo se debe recalcar que no siempre son suficientes los espacios. En el caso del periodismo digital, se contratan servicios para ello. Los precios varían de acuerdo al sitio. Incluso, hay sitios que ofrecen sus servicios a costos muy altos para subir una página a Internet.

Comprender y utilizar los programas para el hospedaje y el dominio, son sencillos, en estos sitios de contratación contienen programas de ayuda e instructivos para poder utilizarlos. Lo ideal para un editor de un periodista digital, es contar con un servicio las 24 horas del día en caso de tener algún error o duda.

 $17$  Es el equipo que sirve para enviar frecuencias de modulación y con ello poder conectar a una red en este caso.

#### **2.3.1 Hospedaje**

El hospedaje se refiere al "disco duro" o "almacenamiento" que se tiene en espacio para publicar. Estos pueden variar, entre sus capacidades se podrán encontrar sitios que manejan desde 50 MB (megabytes) hasta más de 10 GB (gigabytes). Será función del director digital tomar la decisión de cuanto espacio se requerirá para el sitio. Para conocer cuánto espacio se requiere, lo importante a tomar en cuenta es saber, cuanto espacio ocupa la página, la cantidad total del peso de las imágenes, la publicidad que se introducirá y capacidad de la bandeja de entrada de los correos.

Un hospedaje ofrece no sólo el espacio, sino también, correos electrónicos, bases de datos, FTP<sup>18</sup>, protección anti-hacker<sup>19</sup>, servicio a clientes, un soporte para ciertos tipos de programación (esto tendrá que ver con la compatibilidad del programa que se utiliza para editar), entres otros servicios. Algunos sitios cuentan con hospedajes muy grandes y no utilizan ni el 50% de su capacidad, pero esto es para prevenir en dado caso de que se requieran aumentar otras páginas al sitio web. En el caso de los periódicos y revistas digitales, es recomendable, porque se deberá actualizar la información de forma constante.

## **2.3.2 Dominio**

 $\overline{a}$ 

El domino es el nombre de la página de Internet, por ejemplo:

#### [www.nombredelapagina.com](http://www.nombredelapagina.com/)

Al contratar un servicio, el dominio puede contener programas que indican el número de visitas a cada parte de la página, el número de entradas al sitio de forma diaria y mensual, el país de donde provienen los usuarios. El sitio de donde encontraron la página Web, es en donde se podrán crear los correos, ejemplo:

#### [Correo1@nombredelapágina.com](mailto:Correo1@nombredelap�gina.com)

Existen diferentes terminaciones para el domino, en el siguiente cuadro se podrán encontrar cuales son las terminaciones que existen, si se requieren requisitos y cuáles son sus utilidades.

| <b>Dominio</b> | <b>Requisitos</b> | <b>Utilidad</b>                  |
|----------------|-------------------|----------------------------------|
| .com           | Ninguno           | Para uso comercial               |
| .net           | Ninguno           | Para proveedores de servicios    |
|                |                   | de Internet localizados a nivel  |
|                |                   | mundial.                         |
| .org           | Ninguno           | asociaciones<br>Para<br>no       |
|                |                   | lucrativas.                      |
| .com.mx        | Ninguno           | Para uso comercial en México     |
| .net.mx        | Ninguno           | Para proveedores de servicios    |
|                |                   | Internet localizados<br>de<br>en |

<sup>&</sup>lt;sup>18</sup> FTP o File Transfer Protocol, se le conoce a la forma de transferencia de archivo de un ordenador a un sitio de Internet.

<sup>19</sup> Debido a que muchas páginas son eliminadas o robadas, este servicio es para proteger la información de intrusos.
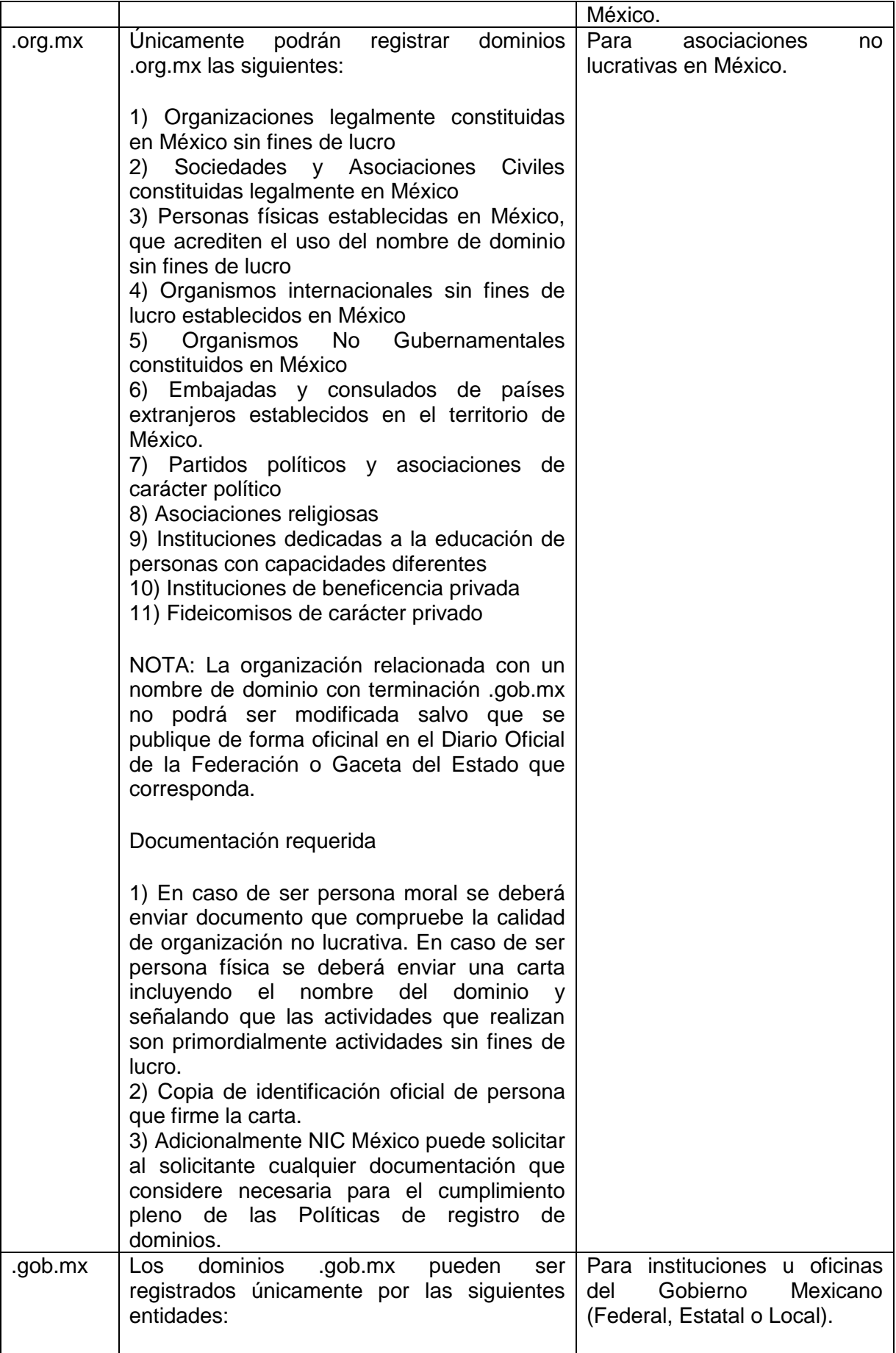

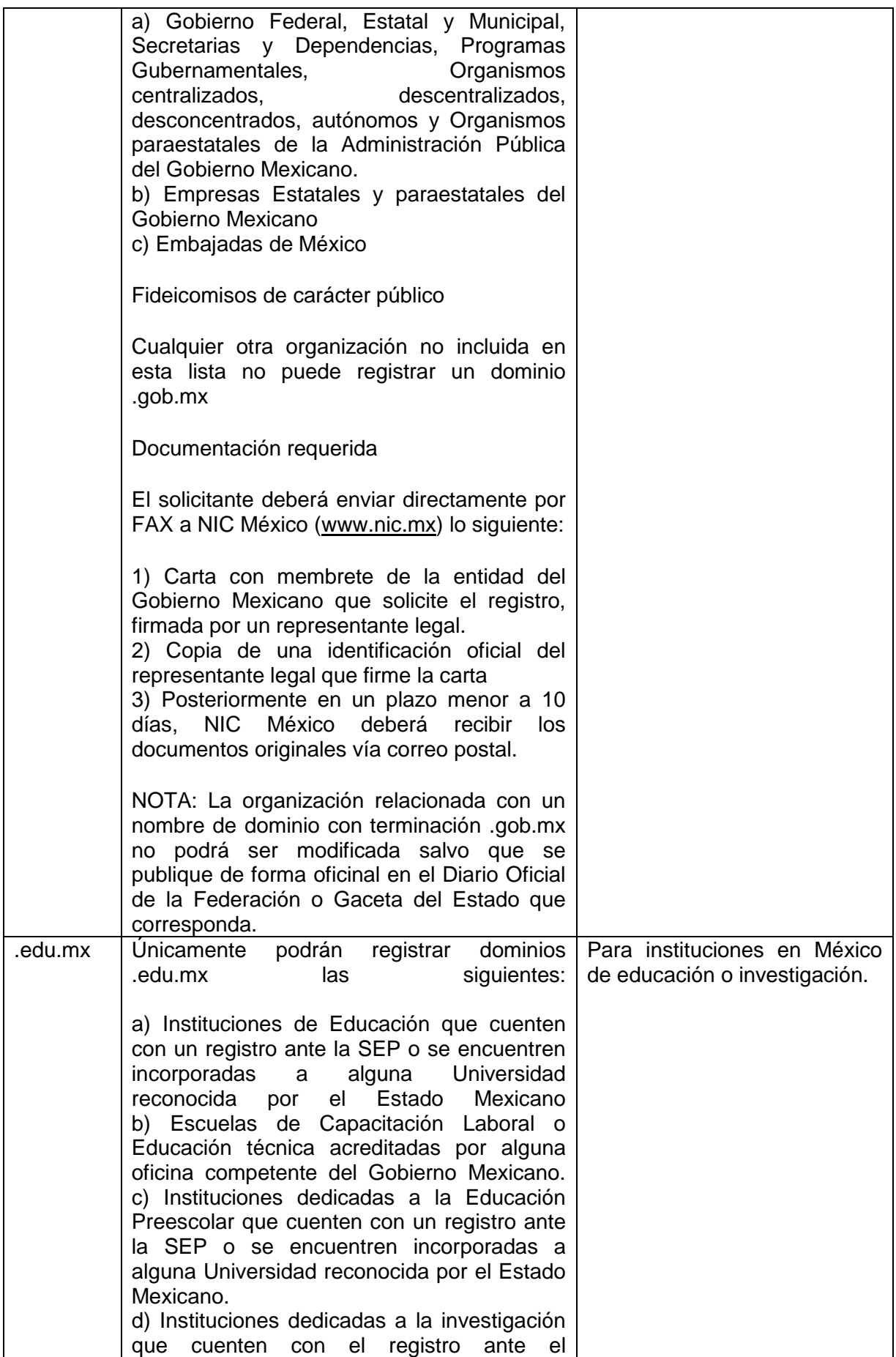

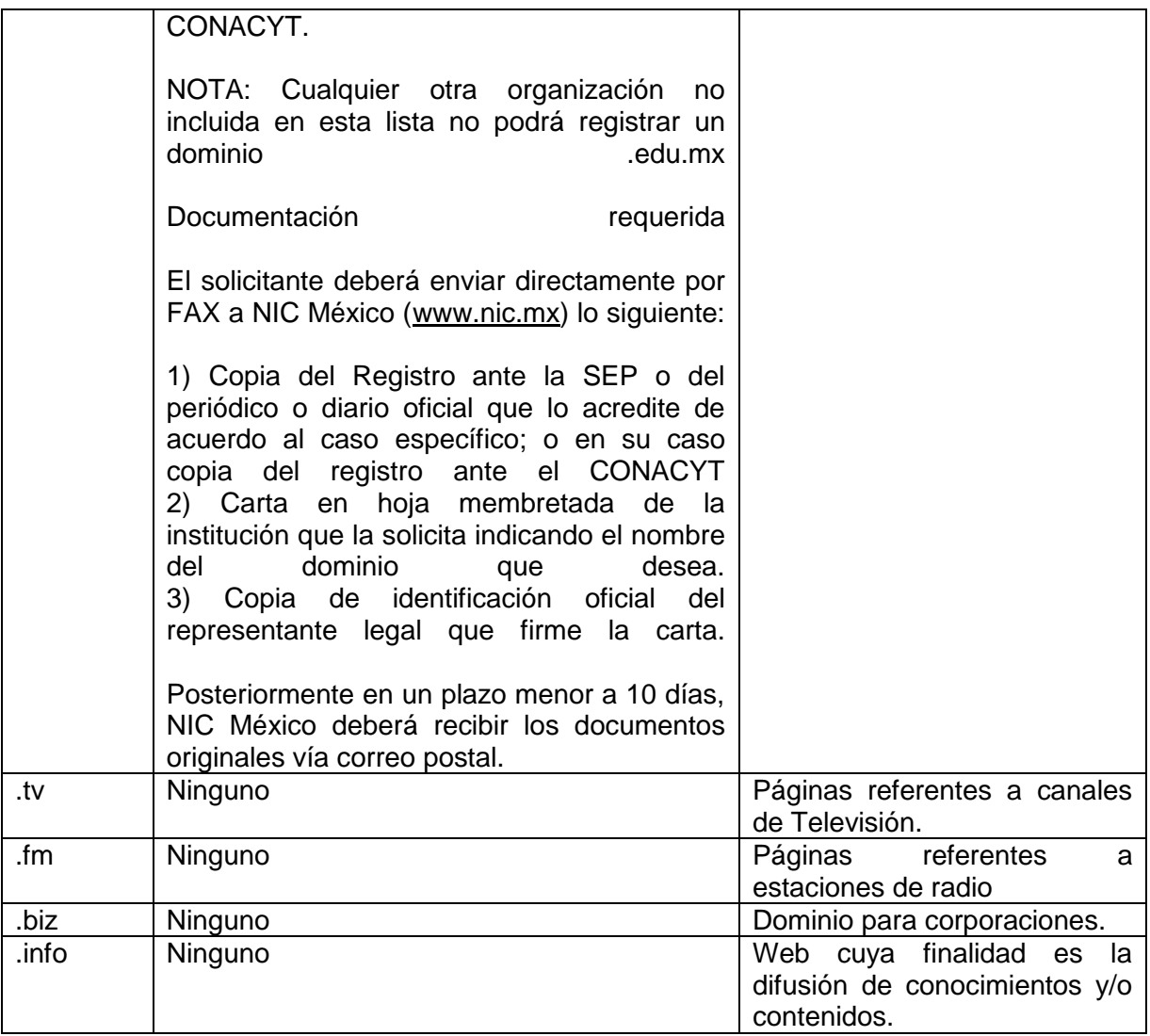

Estás son solamente algunas de las más usadas en el periodismo digital. Como se expone en el cuadro anterior, el ".mx" indica a México como país y existen así mismo para otros países, ejemplo:

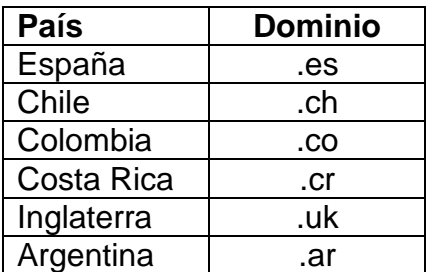

#### **2.4 Costos**

Los costos por hospedaje y dominio regularmente se venden por separado, pero también hay sitios en donde ofrecen algún paquete para la compra de ambos a un solo precio. Los pagos de dominio se hacen por pagos anuales o incluso de cinco o diez años. En el caso de hospedajes, los pagos van desde mensuales, bimestrales, trimestrales, semestrales hasta anuales.

Estos precios varían de acuerdo a la capacidad de almacenamiento y los tipos de certificados de la página. Existen varios tipos de certificado tales como Microsoft Windows, Macintosh, Linux, entre otros. Los certificados son para personas que usarán cierto tipo de programas para la visualización de la página.

*Linux*

*Sin importar si usted tiene una computadora PC Windows, Mac o cualquier otro sistema operativo, Linux podrá hospedar su página Web. Elija Linux si:*

*• Hospedará una página hecha en Flash, HTML, PHP, FrontPage, Dreamweaver, MySQL, etc.*

*• Usará el servicio sólo para el correo electrónico*

*• Y en general si no sabe en qué está hecha su página o si no necesita ninguna de las tecnologías listadas abajo en la explicación de Windows, elija Linux los paquetes son más baratos. 20*

*Windows 2003 Server Elija Windows 2003 server sí:*

*• Su página está programada con ASP o .NET*

*• Necesita bases de datos de Access, SQL Server o Fox Pro.*

*• Utiliza componentes de ActiveX, ADO o cualquier otra tecnología propietaria de Windows. 21*

En las siguientes imágenes se muestran a tres compañía que ofrecen servicios de hospedaje Web con sus respectivos precios.

PROMOCIONES | HOSTING | DISTRIBUIDORES | DOMINIOS | DESARROLLO WEB | PUBLICIDAD | LA EMPRESA

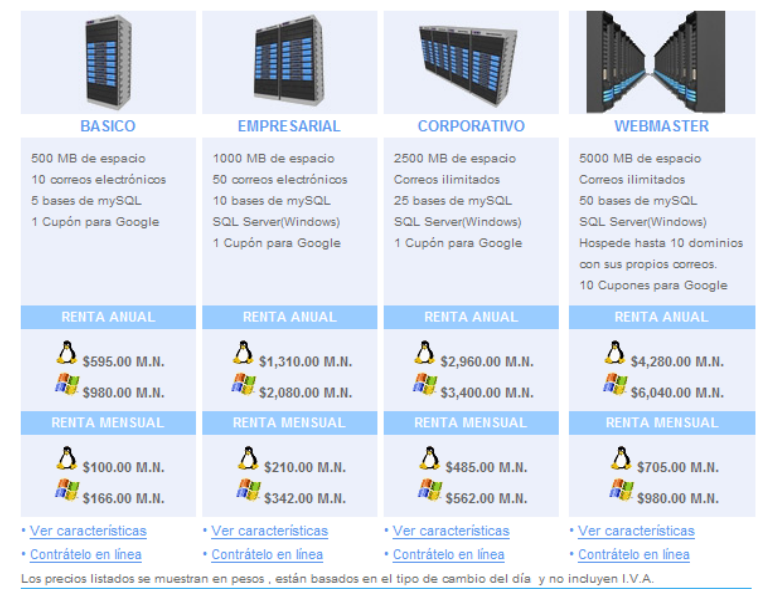

<sup>20</sup> SA. (1996). *¿Linux o Windows? Conozca cuál debe elegir.* 20 de septiembre de 2007 <http://www.internetworks.com.mx/hosting/web.hosting.windows.vs.linux.asp>

 $\overline{a}$ 

#### **Cuadro 2.4.1 Precios de Internetworks**<sup>22</sup>

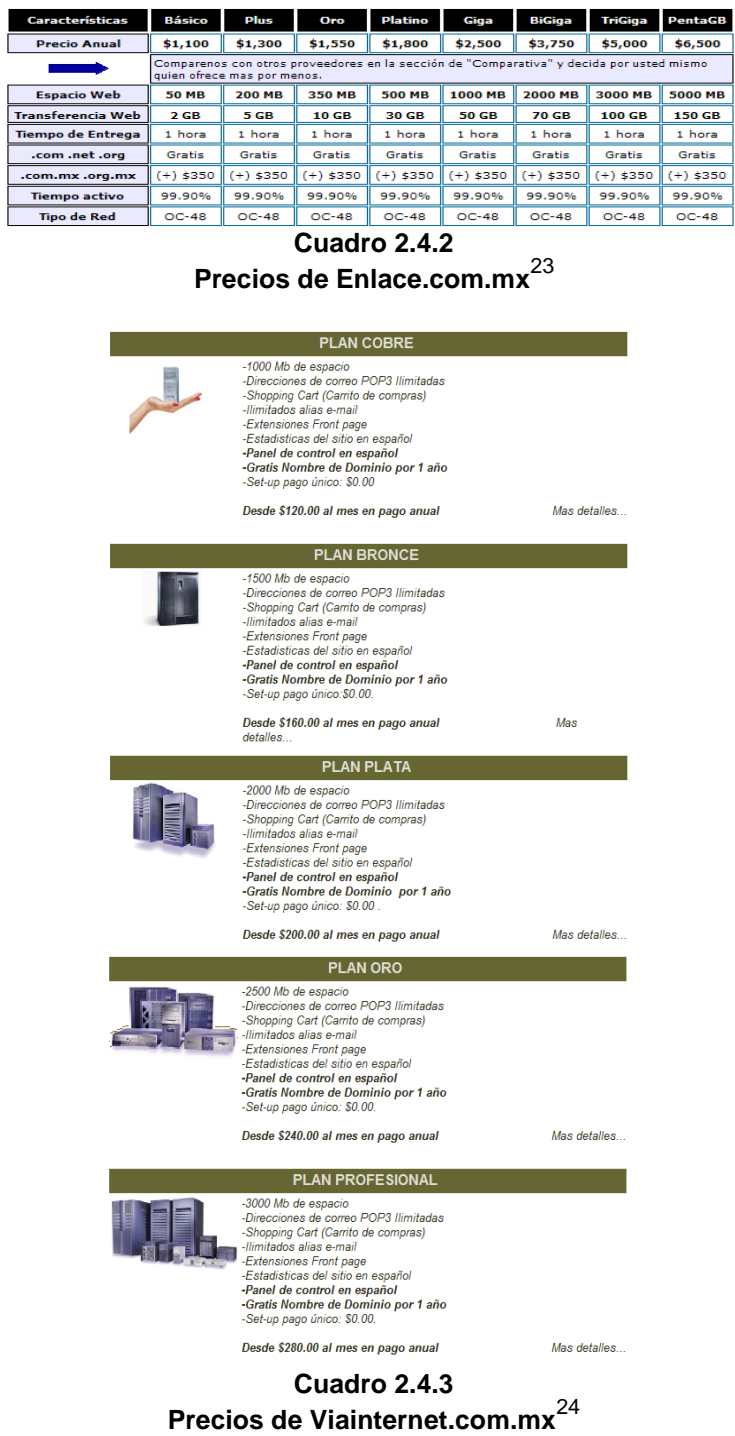

 $\overline{a}$ 

 $^{22}$  Los precios son obtenidos de su página<http://www.internetworks.com.mx/hosting/>

 $^{23}$  Los precios fueron obtenidos de  $\frac{http://www.elenlace.com,mx/hospedaje/precios/$ 

<sup>&</sup>lt;sup>24</sup> Los precios fueron obtenidos de<http://www.viainternet.com.mx/webhosting.shtml>

### **2.5 Aspectos publicitarios**

Una de las formas para poder mantener un sitio en Internet más conocida es por medio de la publicad. Este se da en banners<sup>25</sup>, que consiste en una imagen estática o en movimiento, que puede llevarte de forma opcional hacia otro sitio de Internet .El problema el cual se puede enfrentar un periodista, ante un banner es por la gran competencia que hay dentro de este mercado. En segundo lugar, el tipo de edición dentro de los programas con animación, esto debido a que no conocemos aspectos técnicos de animación. Por último, muchos sitios saturan de publicidad sus páginas webs y la información que se publica se llega a perder dentro de la misma.

*Al confeccionar un banner, la calidad de la comunicación compite con la cantidad de veces que va a ser presionado. Hazlo atractivo buscando el equilibrio entre generar una incógnita general y dirigirte a tu mercado meta. "...vimos que la calidad de la comunicación compite con la cantidad. Mientras mas vago sea el texto del banner, más grande es la incógnita y el atractivo para hacer 'click'. ´Pero lamentablemente, el público que haga el ´click' será más variado, menos específico." "Redefiniendo el EXITO de un banner, podemos decir que un buen banner es aquél que trae a tu site a aquellas personas que son potenciales clientes de tu producto o servicio .Por lo menos, el banner deberá llevar a navegantes que comiencen un proceso de venta, aunque sea finalmente otra persona quien compre y pague..."<sup>26</sup>*

### **2.5.1 Imágenes**

Las imágenes, como se han mencionado en páginas anteriores, juegan un papel importante dentro de un sitio Web. Estas son las que definirán que tan llamativo o entretenido puede llegar a ser un sitio para un ciberlector. Sin embargo, cuando se trata de publicidad, la concepción cambia ligeramente de rumbo por lo que es necesario tomar en cuenta cuáles son sus ventajas o desventajas. Algo que se debe de tomar en cuenta desde el inicio es que, no siempre tener una imagen con mucha animación nos obtendrá éxito para un cliente, o bien, una que ocupe un espacio muy grande.

#### **2.5.1.1 Sin animación**

Este tipo de imágenes son las más comunes, debido a la facilidad de hacerlas. No es necesario contar con muchos conocimientos si no se requiere. El editar imágenes de éstas, es parecido a un collage. Entre sus ventajas están, el no ocupar tantos kilobytes dentro del hospedaje Web. Su versatilidad por cambiar el tamaño original, por algo más grande o chico, lo hace excelente para una página que contenga muchos clientes que desean publicitar sus anuncios.

#### **2.5.1.2 Animadas**

A diferencia de una imagen estática, las animadas juegan dos papeles importantes dentro de la publicidad. Esto significa aprovechar al máximo los recursos. Echaluce menciona que, "Oscar G. Hormigos de WYSIWYG, **Internet es un soporte del que no utilizamos todo su potencial por tratarle con patrones convencionales**. Por

 $\overline{a}$ <sup>25</sup> ECHALUCE, A. (SF). *La confección de un banner*. 28 de septiembre de 2007.

[http://www.galeon.com/periodismo-digital/los.htm](http://www.galeon.com/periodismo-digital/concepto.htm)

 $26$  *idem.* 

esta razón, los publicitarios y anunciantes en Internet deben mirar más allá de la fórmula del banner hacia un nuevo concepto basado, en primer lugar en la **súpersegmentación** no sólo de soportes, sino de contenidos. Pocos anunciantes se animan a utilizar nuevas fórmulas."

En la animación se aprecia publicidad parecida a la de televisión, sin embargo, cuando llega a pesar muchos kilobytes, puede alentar el ordenador de un usuario y por ende hará que se retire. Lo ideal para estos casos es ser lo más concreto posibles para que pueda funcionar con el sitio Web.

#### **2.5.2 Audio**

La publicidad mediante el audio no es tan común en las páginas escritas tales como revistas o periódicos digitales. Se menciona, porque si es utilizada en estaciones de radio por Internet. Es un medio eficaz para publicidad siempre y cuando se cuente con una conexión bastante rápida, de lo contrario, su eficacia tendrá problemas con el éxito a obtener.

#### **2.5.3 Video**

No es tan común usarlo, debido a que el usuario debe contar con el software necesario para tener acceso a él. Pero las páginas dedicadas a informar sobre noticias locales mundiales lo utilizan. Incluso se puede encontrar publicad antes de ver un video de animación de caricatura corta.

Los programas para editar o convertir en diferentes formatos suelen ser muy caros. Aunque ya vengan con instrucciones y diferentes manuales que se pueden encontrar en diversos foros, lo crucial en este caso es ver cuánto puede llegar a pesar entro de un sitio web. Esto definirá en si el ciberlector estará o no al pendiente de que termine de descargar el archivo.

#### **2.6 Ética del periodista digital**

Fernando Savater, en su libro *Ética para Amador* menciona, *"Llamo ética a la convicción revolucionaria y a la vez tradicionalmente humana de que no todo vale por igual, de que hay razones para preferir un tipo de actuación a otros, de que esas razones surgen precisamente de un núcleo no trascendente, sino inmanente al hombre y situado más allá del ámbito que la pura razón cubre; llamo bien a lo que el hombre realmente quiere, no a lo que debe o puede hacer, y pienso que lo quiere porque es el camino de la mayor fuerza y del triunfo de la libertad".*

Aunque no existe una definición lineal concreta para la ética de un periodista digital, se debe de llevar a la práctica de otros medios para formase una ética. La liberta de expresión en los sitios de Internet es inmensa. Sólo algunos países regulan normas para su límite, como es el caso de Estados Unidos. Sin embargo, al no tener una ética sobre que cuestiones se deben o no publicar, puede causarnos problemas de todo tipo (morales, legales, sociales, familiares, laborales, etc.).

Es importante mantener un lineamiento sobre cuáles son nuestros intereses ante la sociedad, con un error basta para marcarnos. La libertad que se puede ejercer en la

forma de redactar la información a publicar es mucha, pero pocos toman a consideración las consecuencias o beneficios que pueden traer. Pareciera fácil decir que como se redacta en un periódico, se podrá hacerlo de la misma forma en línea. Sin embargo, no se toman en cuenta las medidas necesarias ya que, se debe recordar que el público es más grande en línea por ser a nivel mundial.

El papel de la censura retoma un papel importante dentro de la ética del periodista digital. Como se mencionó páginas atrás, la importancia de conocer las leyes del país en donde se encuentre el host es lo más importante. Esto puede definir qué tipo de información es más viable para publicar. A veces no es posible realizar una crítica de acuerdo a nuestro punto de vista y por ley se debe recurrir a fuentes que sostengan lo escrito.

En Internet, cualquier persona, sin importar, sexo, religión, edad, país, estatus económico, profesión, etcétera; puede acceder a nuestro sitio Web. Esto es algo complejo para nosotros. Al desconocer la cultura de otros, podemos estar ofendiendo o mal informando al ciberlector. Por ello es bueno definir cada cuestión. A algunos les parecerá algo eterno la definición por palabra, por lo que se opta a situar un lugar. Ejemplo, hablar de sexualidad desde el punto de vista mexicano y no desde el punto de vista de los jóvenes.

Este es un tema muy amplio a investigar a fondo. Lo que si debo mencionar es que es importante hacerlo conocer al público, evita problemas, se comprende mejor el tipo de situación y redacción. Las sociedades son distintas y los puntos de vista aun más. No se sabe con precisión si es correcto publicar una cosa o no, pero se adquiere ese conocimiento por medio de la experiencia. La mejor forma de forjar una ética adecuada, es con la experiencia y el conocimiento de leyes en donde se encuentra nuestro hospedaje Web.

# **Capítulo III Propuesta de revista digital. El caso** *EJES MX*

#### **3. Propuesta de revista digital. El caso** *EJES MX*

EJES MX Es una publicación electrónica mensual. Nace el 16 Mayo de 2005, con el propósito de dar apertura a un espacio cibernético. Para ello, un grupo de jóvenes se reúne para hablar sobre un tema en específico cada mes. Debido a que nos encontramos en diferentes ciudades, la reunión se hace por medio del mensajero o algún chat. Nuestra publicación contiene varias secciones en donde se escribe sobre opiniones, artículos, notas informativas, columnas, etcétera. Sin embargo contamos con otro tipo de secciones como: críticas de cine, entretenimiento, música, lugares de ocio y eventos.

¿Qué significa EJES MX? Significa "un Espacio para Jóvenes con Experiencias Similares México". Surge a partir de compartir experiencias, pensamientos e ideas que en ocasiones nos resultan no muy comunes, pero que en realidad lo son. En la actualidad, nuestros padres, abuelos, tíos, etc.; suelen decir que los jóvenes viven demasiado rápido. Esto no suele ocurrir en todos lados, por lo regular se ve en las grandes ciudades. Sin embargo, muchas veces como joven, estamos en los mismo EJES (situaciones). Sabemos que esto no siempre ocurre y por ello se busca información que pueda ser útil para el lector en un momento dado.

En nuestra misión nos hemos propuesto romper con varios esquemas periodísticos, para tener un acercamiento con el ciberlector, ya qué estas vivencias personales no sólo nos ocurren a nosotros; sino también a nuestros amigos, compañeros de la escuela, compañeros del trabajo, vecinos, familia, entre otros. Es por ello qué, ponemos todo nuestro empeño en platicarte todo lo que nos pasa a diario y ofrecemos este espacio para se pueda leer lo que Equipo EJES MX publica mes tras mes. Sin embargo, este sitio se encuentra realizado también por los ciberlectores, quienes participan sobre lo que a ellos les ocurre.

El logotipo de EJES MX fue diseñado por Israel Trejo R., la idea germina en buscar una forma de unir a todos a pesar de nuestras diferentes formas de vida. Tras analizar meticulosamente, nos dimos cuenta de que nuestra preferencia sexual puede ser diferente; pero que los problemas a los cuales nos enfrentamos, la mayoría lo vive sin importar nuestra sexualidad. Por ende, se realiza una imagen en la cual nos une a todos sin importar preferencia sexual. Con esto, expresamos los diferentes tipos de personas que nos rodean a diario.

Las secciones con las que se cuentan actualmente en EJES MX son:

*Especial EJES MX* Se toma un caso o varios casos especiales sobre el tema del mes. Así mismo, es en donde se publica las notas que en ocasiones nos llega a la redacción por parte de nuestros lectores.

*Cin-EJES* Con tres subsecciones (Cartelera, Estrenos y Avances), se describen y critican (para saber si les damos o no guillotina), sobre algunas películas que se encuentran en los cines en México. Desgraciadamente no podemos cubrir a todos los países, pero si puedes ayudarnos, contacta al periodista de sección.

*¿Te quedó el saco?* Aquí encontraras opiniones y artículos que buscan explicarte el lado positivo y negativo del tema. Se toman ambos puntos de vista, ya que no podemos afirmar que todos eligen ser sólo uno.

*Espectáculos EJES MX* Noticias actuales sobre nuestros artistas y cantantes. Desde el lanzamiento de un disco, hasta la llegada de un bebe podrás encontrar aquí. Así mismo, damos crónicas de algunos conciertos o eventos de gran importancia. Aquí no tenemos límite, por lo que podrás encontrar también a las personas extranjeras.

*Visión Analítica de lo cotidiano* Con la ayuda de nuestra psicóloga, nos expone casos, así como explicar el por qué y consecuencias que conllevan situaciones y decisiones.

*El EJE de tu Músi-k* Es común llegar a una tienda en donde vendan CDs y no saber que escoger. A veces tenemos ganas de escuchar canciones tristes y en otras ocasiones buscamos bailar. Encontrarás información sobre el cantante, grupo, dúo o trío y el contenido de su disco compacto.

*Cátedras EJES* Exponemos un punto de vista muy concreto sobre el significado de lo que se habla durante el mes, pero se trata de no perder detalles y elementos del término.

*En mi opinión* Es una opinión sobre algún caso determinado, lleva una crítica como parte de su esencia con su respectivo respaldo de información.

*¿Te ha pasado?* Relatos breves que tratan sobre situaciones chuscas o estresantes que generalmente consideras inusuales o que sólo pueden ocurrirte a ti, pero la realidad es que son más comunes de lo que piensas.

*Como becerro a la vaca* Si expresiones como "desvenar el chile" y "hacer tortillas" no te son familiares, aquí encontrarás explicaciones sutiles de ellas y muchas razones más para reírte un rato.

*¿Cómo pasó?* Nos cuentan datos históricos, como descubrimientos, movimientos o procesos acerca del contenido.

*¿A dónde ir?* Lugares cibernéticos y reales (fuera de la red), a los cuales hemos acudido y recomendamos ampliamente. Así mismo, publicamos nuestros eventos.

*Salud* La sección es meramente informativa. Se elige un problema de salud, muchas veces con cuestiones comunes y referidas al contenido del mes. Aquí mismo explicamos el significado, los síntomas y recomendaciones para tratar de curar o sobrellevar lo escrito.

*Directorio* Es nuestro espacio virtual en el cual publicamos teléfonos, ubicación y horarios; de instituciones y organizaciones de ayuda a jóvenes sobre diferentes cuestiones.

#### **3.1 Historia de** *EJES MX*

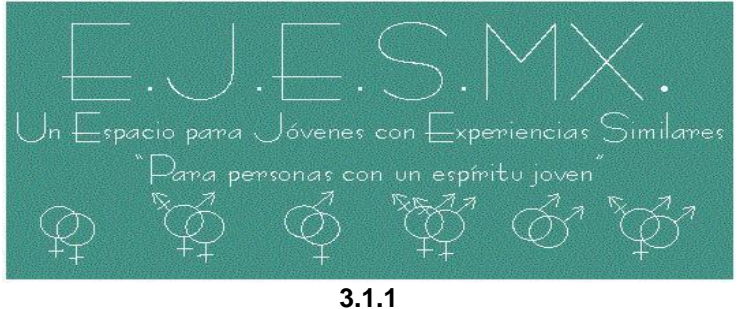

**Primer logotipo de EJES MX**

EJES MX Es una publicación electrónica mensual, que nace el 16 Mayo de 2005 con el propósito de dar apertura a un espacio en donde varios jóvenes escriben sobre sus vivencias personales, noticias, entretenimiento, eventos, entre otras cosas. ¿Qué significa EJES MX? Significa "un Espacio para Jóvenes con Experiencias Similares México".

Aunque EJES MX publique por primera vez un 16 de mayo, fue antes, el 28 de diciembre del 2004 que surgió la idea. Con ayuda de varios amigos, pude armar un proyecto que consistiría sólo en escribir pequeños textos acerca de ciertos temas. Pasaron los meses y de sólo ser un espacio para textos, tomó una forma mucho más seria. Fue entonces que decidí que debía realizar una publicación con secciones.

Durante el primer mes no se pudo armar secciones, esto debido al poco tiempo que se tenía para invertir dentro del sitio. Sin embargo, pasaron los meses y durante el segundo, Jonathan Cornejo se unió a EJES MX. Su propuesta de escribir sobre cine al principio causó poca atención sobre los lectores. No fue hasta el cuarto mes en dónde provocó mucha polémica. Sus críticas aumentaron, pero no sólo eso, sino que llegó a tener un número mayor de lectores y en el sexto mes nació La Guillotina©.

Israel Mendoza, escritor y periodista de la sección "¿Te quedó el saco? Lo bueno y lo malo de ser…" se unió a esta aventura para nuestro tercer número. Él se ha caracterizado por tener su trabajo a tiempo y como todo un profesional. No sólo conocemos su labor periodística, sino también algo sobre su vida personal.

Era ya el tercer mes cuando, muchas personas no creían que llegaríamos ni al sexto mes. Al principio fue muy duro estar constantes con nuestro trabajo y con sólo tres personas, decidí invitar a Elizabeth Sánchez. Ella se encarga de la sección "Visión Analítica de lo cotidiano". Platicábamos a menudo sobre temas psicológicos y la invite porque creí pertinente que ella nos compartiera mucho de su trabajo. No fue un error. Ella se une al equipo durante la cuarta publicación.

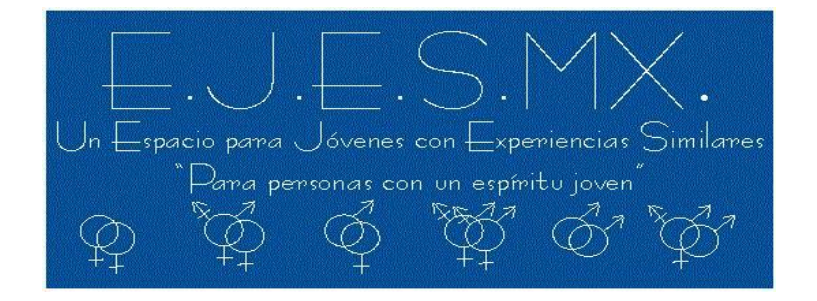

**3.1.2 Segundo logotipo de EJES MX**

Durante cada publicación nuestro problema principal fue tener todo a tiempo, muchas veces no lo logramos, pero no era una justificación para no realizar nuestro trabajo aunque saliera días más tarde. Llegamos al sexto mes y cuando vimos la cantidad de lectores alcanzado hasta ese momento, nos sorprendimos. Somos una publicación que no estábamos en buscadores por Internet y tampoco hemos tenido promoción sobre nuestro sitio en otros.

Martín Moreno, se une al equipo para la sección de cine en el noveno mes, al principio me sorprendí ya que escribió sobre cuál era la relación entre una película infantil y una para adultos. Mismos temas, diferentes públicos y quizás, mismas metas. Al inicio le costó trabajo integrarse al trabajo con Jonathan, pero afortunadamente ya podemos decir que se acoplan bastante bien y qué lo han demostrado en los últimos tres meses. Él da a nacer en el número 10 su forma de hacer crítica, llamada "enrollémonos".

Un mes después, en nuestro especial sobre temas sexuales, se une nuestra segunda mujer, Carolina Mendoza. Sin duda alguna una gran periodista. Las notas que ha escrito han sido realizadas con mucha dedicación, esto lo vemos mostrado dentro de lo que ha escrito. He de confesar que también es una de las personas más puntuales cuando se trata de entregar a tiempo los textos que se publican cada mes. Se encuentra encargada de escribir en la sección de Artistas. Ahora hace reconocimiento de artistas mexicanos y sobre el trabajo que han realizado. Retoma también a actores, actrices, eventos, programas, etc.

Así mismo, durante ese número se une Frida Schuster, sus recomendaciones literarias han sido buenas. Siempre se encuentra pendiente sobre lo que escribiremos y de los temas a tratar. Actualmente trabaja en otro sitio como la mayoría de nosotros. Pero en su tiempo libre se dedica a leer libros que son útiles para nosotros y por ello lo recomienda.

Nuestra peor racha fue desaparecer un mes, un mes en el cuál casi lo vemos perdido, pero mientras más nos aferrábamos con el apoyo de nuestros amigos, pudimos sacar adelante la publicación y regresar sin miedo. Esto lo han visto seguramente en varios lados y con empresas, organizaciones, instituciones, otras publicaciones e incluso en su vida personal.

Al regresar con el número 12, *sin miedo*, también invité a unirse al equipo a Marcela Godínez. He trabajado con ella en una publicación de la Facultad de Estudios Superiores Acatlán, llamada *Laberinto* y *PQs*. Desde ahí conozco su trabajo como periodista y por ello la invité a participar en EJES MX. Actualmente escribe en la sección de Artistas junto con Carolina. Espero que tomes en cuenta la calidad con la que escribe, ya que dedica su tiempo para la elaboración y corrección de su nota.

Por último y no por ello menos importante tras 12 meses de publicar, se une Edgar Abrego. Aunque poco conocemos sobre su trabajo, EJES MX no le quita la oportunidad de escribir aquí. Se intereso en el proyecto y propone escribir sobre música. Una sección que hubo y desapareció. Felizmente puedo contarles que tiene una forma única de atrapar al lector.

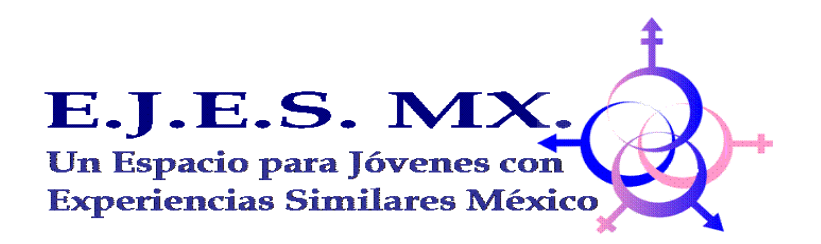

**3.1.3 Tercer Logotipo de EJES MX**

A lo largo de dos años suceden un sin fin de cuestiones. Conoces a lectores y te involucras con muchos de ellos. Entran a colaborar varios compañeros y otros se retiran. Se comienza a construir un proyecto que nace por la motivación de los amigos. Hoy se agradece a ellos por haber confiado en un proyecto que al inicio, no fijaba con un rumbo en específico, no contenía a ciencia cierta cuáles serían sus secciones y por supuesto, jamás se pensó que alcanzaría a tener la demanda de hoy en día.

Con 150 lectores se comenzó y se puso en objetivo llegar a mil lectores para el año. Claro que ninguno de los que colaboraban en aquella época pensaba que esto se cumpliría a los seis meses. Al cumplir el primer año apenas cerrábamos con cerca de 10 mil personas en un mes. Hoy a dos años, estamos por llegar a 50 mil lectores. Se hicieron varias modificaciones, entre ellas, la creación de nuevas secciones, nuevos compañeros de trabajo, nueva imagen, un foro, cambio de dirección, en fin. Se han realizado varias cosas en este último año.

Durante el mes de Diciembre del 2006 se une al equipo Jorge Aldana. Aunque no se encuentra familiarizado con la forma de redacción de un periodista; elabora historias ficticias sobre situaciones que nos pueden ocurrir. Incluye un inicio, el tema central y una conclusión. Víctor Santos, estudiante de la Universidad Autónoma de México, campus Xochimilco y compañero de Jorge; comienza a realizar imágenes para algunas secciones de EJES MX. Para el mes de Mayo de 2007 se realizan cambios de imagen dentro de la página. Él elabora una nueva propuesta e imágenes que se van incluyendo dentro de la página.

En Enero de 2007 sale de la publicación Israel y Carolina Mendoza. Se sabe que se les ofreció un trabajo en otra publicación y ahora colaboran en EJES MX de vez en cuando. Asimismo, Marcela Godínez, por cuestiones escolares se retira de la publicación.

Septiembre de 2007 y se une Carlos García, estudiante de relaciones internacionales de la Facultad de Estudios Superiores Acatlán. Al igual que Jorge, tiene desconocimiento sobre los géneros periodísticos, sin embargo prefiere redactar en crónica su sección lo que lo hace eficaz para los lectores. Cinco meses después renuncia tras tener varias labores escolares. Así mismo se une Gerardo Villafranco, estudiante de la misma institución mencionada. El es estudiante de comunicación y se preespecializa en medios escritos.

El nuevo logotipo de EJES MX sale durante el mes de Enero de 2008.

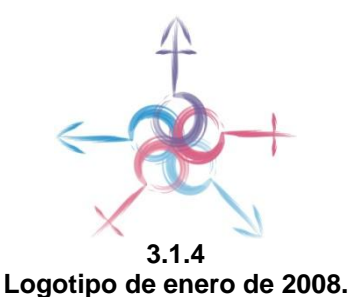

#### **3.2 Forma de trabajo**

Existen muchas formas para realizar un trabajo, sin embargo la planeación de cómo se debe de llevar a cabo es la más importante. En EJES MX se procura realizar una planeación cada seis meses. Es decir se realiza lo siguiente y se envía el archivo a cada uno de los colaboradores a su respectivo correo electrónico.

#### **Informe semestral para EJES MX 2007**  *Primer Semestre*

Debido a los cambios que se han tenido a lo largo de los últimos cuatro meses, he elaborado un plan para que dentro de la organización de este año se lleve a cabo en todo momento. Es por ello que agrego un cuadro con lo que se realizará en cuestión de actividades.

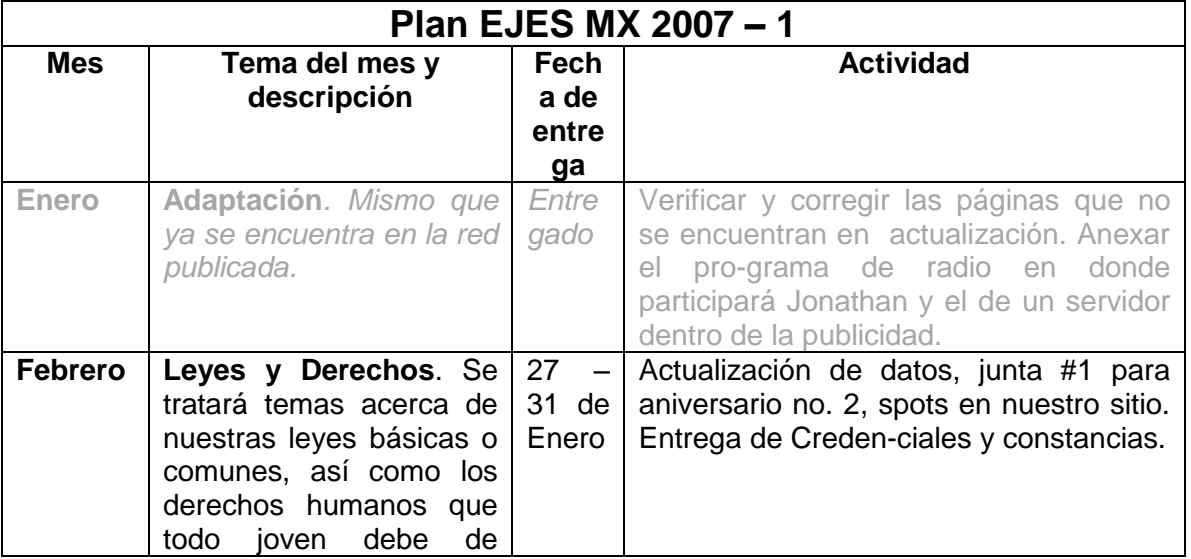

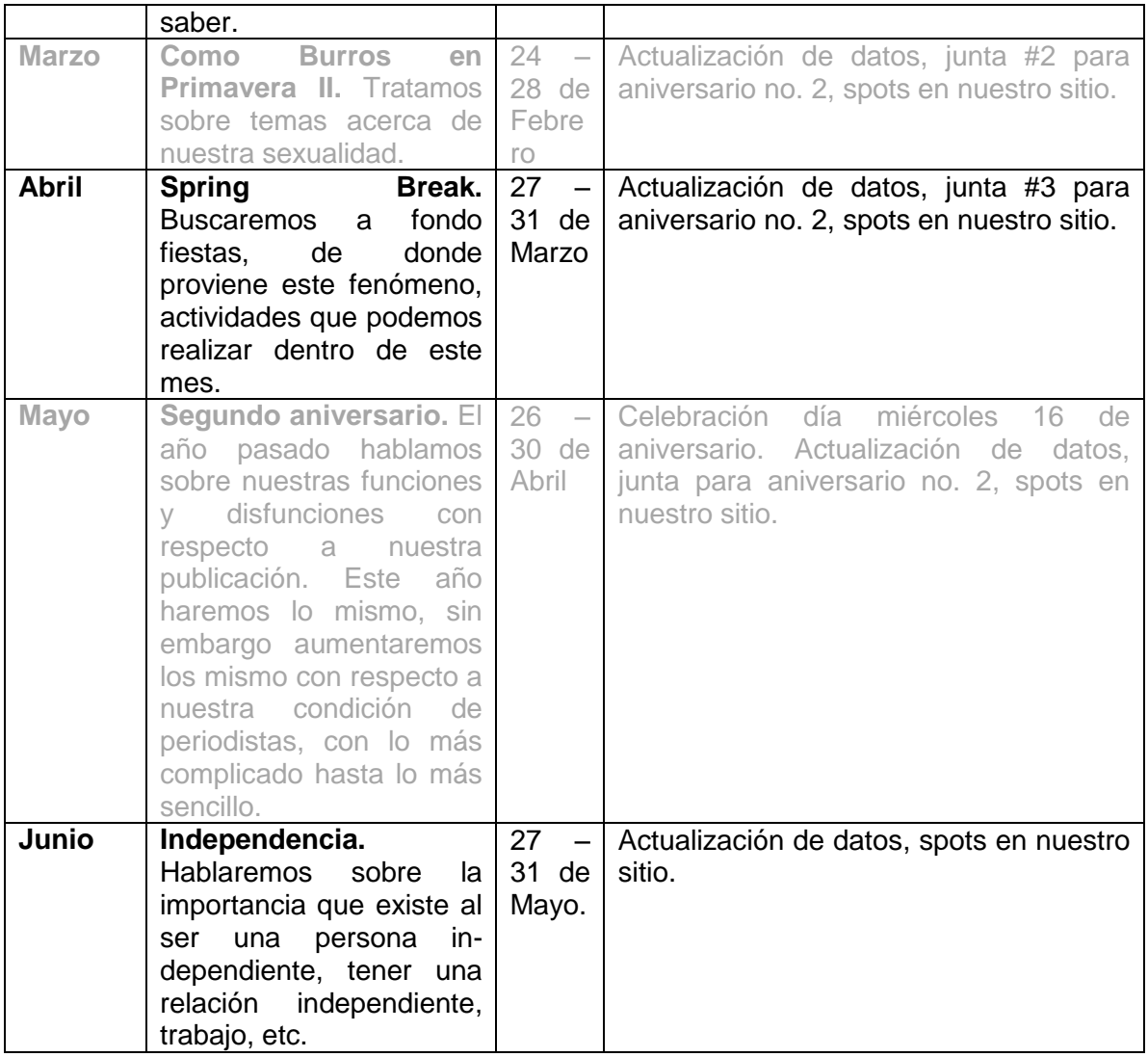

Después de haber enviado el archivo correspondiente, se anexa en el mensaje del correo electrónico, la forma de cómo enviar los archivos con sus debidas especificaciones. En el caso de EJES MX, se pide la retroalimentación en archivo Word, con extensión mínima de una cuartilla. La tipografía usada es Arial 12 puntos para el texto, 14 puntos para el crédito y 18 puntos para el título de lo escrito. Todo es enviado a un correo alterno a la página de [www.ejes.com.mx.](http://www.ejes.com.mx/) Dicho correo es [ejes\\_mx@yahoo.com.mx.](mailto:ejes_mx@yahoo.com.mx) En caso de tener imágenes para publicar conjuntamente con los escritos, se piden en formatos .jpg o .gif debido a que nuestro editor de páginas web no acepta otros formatos.

En el remoto caso de cambio de tema del mes, se propone con 15 días de anticipación y se explica el por qué su pertinencia. Muchas veces se toma en cuenta. Para ello nos deberemos reunir de alguna forma y la mayor parte de dichas reuniones se llevan por medio de algún chat. Esto se debe a que no siempre los colaboradores se encuentran en una misma ciudad y por ende es lo más económico y al alcance de los mismos.

Al llegar la información a nuestro correo pertinente, se baja la información de cada correo electrónico y se guarda en un carpeta específica (esto dependerá del año y luego el mes en curso). Dentro del mismo correo se tienen carpetas para cada uno de los colaboradores. Se usa este correo alterno para no confundir las notas, con las opiniones, criticas y aportaciones de los lectores que llegan a alguno de nuestros correos principales [\(webmaster@ejes.com.mx](mailto:webmaster@ejes.com.mx) o [contacto@ejes.com.mx\)](mailto:contacto@ejes.com.mx).

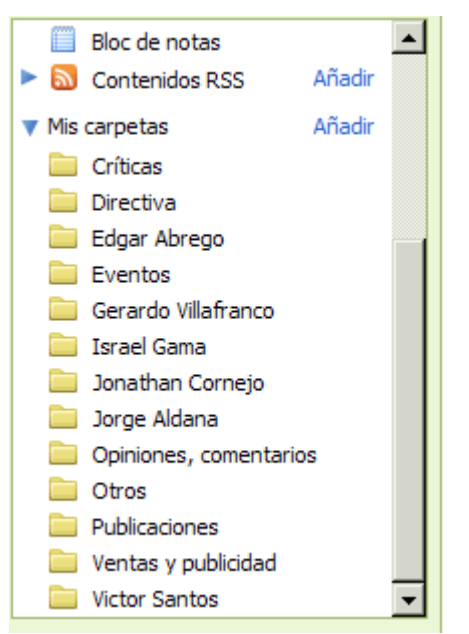

Carpetas en el correo electrónico de [ejes\\_mx@yahoo.com.mx](mailto:ejes_mx@yahoo.com.mx)

Una vez obtenida la información se dedica a editar todo el contenido a sus secciones correspondientes. Se acomoda y justifica lo pertinente. Aquí entra el papel del editor. Muchas veces se recibe entre cuartilla a cuartilla y media. Por ende es cuestión sólo de copiar y pegar. Sin embargo, han existido notas que rebasen las cinco cuartillas y con imágenes hasta más. Por ello, se recurre a los marcos de texto, los cuales contienen una barra con una flecha en la parte superior e inferior. De esta forma, el espacio es reducido y se ahorra mayor espacio. La segunda solución es crear imágenes animadas que puedan aparecer con cierto lapso. En el caso de las fotografías suele ser funcional. El último recurso al cual no hemos llegado como revista, consiste en comprar más espacio dentro de la página web. Esto puede tardar cerca de 24 horas.

Una vez realizado esto, se sube la página a Internet actualizada por medio del FTP (File Transfer Protocol, Archivos de Transferencia por medio de un Protocolo). Por último se revisa que todos los links se encuentren funcionando debidamente y se le avisa por correo electrónico a cada uno de los colaboradores de que ya se encuentra en línea su escrito. Los colaboradores se encuentran encargados de revisar si la información enviada se encuentra completa o si desean añadir algún otro elemento.

Los temas se van eligiendo de acuerdo a lo que los lectores piden en información, en caso de tener algo demasiado desfasado, se le pregunta a cada uno de los colaboradores algún tema propuesta para llevarlo a votación. El colaborador, cuenta con aproximadamente de 20 a 25 días para realizar su trabajo a tiempo y poder entregarlo entre los últimos cinco días de cada mes.

#### **3.2.1 Formación del escritor y periodista**

Hablar sobre cual es lo más correcto para la formación del escritor o periodista digital suele ser difícil. Esto se debe a que no siempre se puede tener lo ideal, sin embargo si se requieren ciertos conocimientos básicos. En el caso de cualquiera de los dos, los conocimientos estarán basados en la sección en la cual colaboren.

El escritor, deberá estar consciente de citar fuentes de información para justificar algún dato. Esto se pide debido a que suelen escribir por escribir y la información puede perderse. Se debe tener cierto seguimiento con lo que se dice y no salirse del tema. Las formas de redacción para este caso y el del periodista las daré más adelante.

El caso del periodista suele ser un poco más complejo, porque debe conocer las formas estructurales de cada sección básica de una publicación (nota informativa, reportaje, editorial, crítica, opinión, entrevista, etcétera). Por ello antes de poder entrar a EJES MX, se le pregunta si tiene alguna experiencia o algo por escrito con lo cual pueda apreciarse esto.

En cualquiera de los dos casos, se les pone a aprueba cerca de dos meses. Esto permite corregir errores que puedan presentar. Se les ayuda a formar un estilo propio, aunque existe la posibilidad de que ya tengan uno definido. En el primer caso, se le plantean preguntas a contestar sobre el tema, es de ahí sonde parten para poder realizar el texto.

#### **3.2.2 Redacción del texto**

Hasta hace menos de un año, justificar el por qué se debe usar otro tipo de lenguaje y romper con "usted", era casi imposible de justificar, sin embargo con lo mencionado durante el capítulo tres ya es más fácil defender este punto, que es lo central de una publicación digital, sea cual sea el género periodístico.

En el caso de EJES MX, se toman en cuenta los siguientes factores:

- Se debe de conocer el *target*<sup>1</sup> en nuestro público de lectores. Esto es lo que va a determinar el tipo de lectores que se pueden obtener, a pesar de que ha variado entre las edades de 13 a 56 años (hasta donde se tiene registro), nosotros lo vinculamos entre las edades de 15 a 35 años.
- El tipo de lenguaje. Aquí cabe mencionar dos cuestiones, la primera es no usar mucho un leguaje coloquial, es decir no usar palabras como *chido, cool, nice*, etcétera. Esto primeramente, porque los lectores no sólo son de México, sino también de otros países en América latina y por ende no se comprende. Lo segundo es romper con ciertas barreras. El lenguaje que regularmente se usa en los mensajeros, chats o foros de discusión es hablar en segunda persona del singular. Por ende si es necesario retomar esto para tener asegurada el *target* especifico buscado. Algunas personas diferirán con esto mencionado anteriormente, pero estamos en una nueva era de la información

 $\overline{a}$ 

<sup>&</sup>lt;sup>1</sup> Target traducido al español significa objetivo.

y aunque si este la información, no le llega a todos por tornarse aburrido y poco novedoso.

- La tipografía a utilizar debe ser global. Es cierto que en efecto existen muchos tipos, sin embargo no todos cuentan con la que a EJES MX le gustaría tener. Esto quiere decir a que si busco un tipo de letra y por ello la utilizo, en mi navegador si podrá ver, sin embargo si el lector no cuenta con esta tipografía, no podrá verlo de la misma forma o formato que yo.
- Evitar insultos con las personas sensibles a ello. No se permite en EJES MX de alguna forma faltar al respeto o discriminar a otros. Es decir no es lo mismo decir, *A veces somos tan estúpidos para darnos cuenta de nuestros problemas* a decir, *A veces los hombres son tan estúpidos para darse cuenta de sus problemas*. La primera se puede aceptar debido a su forma de generalizar, en el segundo caso no, porque habrá personas que no estarán de acuerdo con lo dicho, de esta forma nos evitamos incluso problemas legales.

Para todo aquel que escribe dentro de EJES MX, ha sido un proceso difícil, llevarlo a la práctica es lo que ha costado más trabajo. Esto se debe a la costumbre que se tiene por la formación de la escuela y misma que no propone estas formas y consideraciones a redactar.

#### **3.2.3 Colocación de imágenes, audio y video**

Esta cuestión es de suma importancia por dos razones, la primera porque es lo que le da "vida" a la página y la segunda porque no debe estar tan pesado en kilobytes. Existen muchos sitios en Internet que tiene un contenido muy bueno y bastante digerible, el problema es que puede llegar a tardar más de tres minutos en abrir y la gente se desespera y se retira del sitio.

La solución es buscar otros formatos para las imágenes ya que puede tener un mismo tamaño, pero pesan menos en cuestión de kilobytes. Para nosotros en EJES MX es un problema, debido a que nuestro editor Web sólo acepta formatos en .jpg y .gif. La otra cuestión de las imágenes es no poner tantas porque tarda en abrir el sitio Web. Recomiendo que entre menos sean mejor, usar barras u otros elementos que nos pueda proporcionar un editor Web es bueno, debido a que con esto reducimos el texto y menos probabilidad de usar tantas imágenes.

En los casos de audio y video, tratamos de usar sitios externos al nuestro y sólo publicar *links* o *URL´S* (hipervínculos que los llevarán a otros sitios para poder acceder a estos elementos). Poner el multimedia de forma directa en la página causaría que tarde más de cinco minutos en cargar una página. Por ello los pocos videos que se han publicado, contienen lo que un reproductor tiene (play, stop, pause; avanzar, detener y pausar).

#### **3.3.4 Publicidad en** *EJES MX*

La publicidad aun no entra en función al 100% dentro de la página, sin embargo, si existen dos tipos con sus debidos costos. La primera consiste en una estática y la segunda en una animada.

Manejamos dos tamaños fijos. El más chico se encuentra ubicado en la página principal. El costo es por el tamaño en píxeles. El segundo tamaño se encuentra ubicado dentro de las secciones de la publicación. En este caso los costos son por sección y sólo válida en una sección. Es decir, si se contrata un banner simple por una semana el costo por una sola sección será de 50 pesos. Únicamente podrá estar ubicado en una sección, si se desea una segunda sección, el costo total será de 100 pesos.

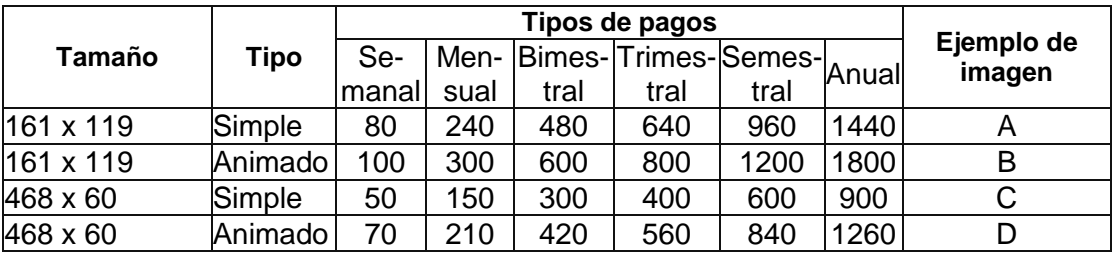

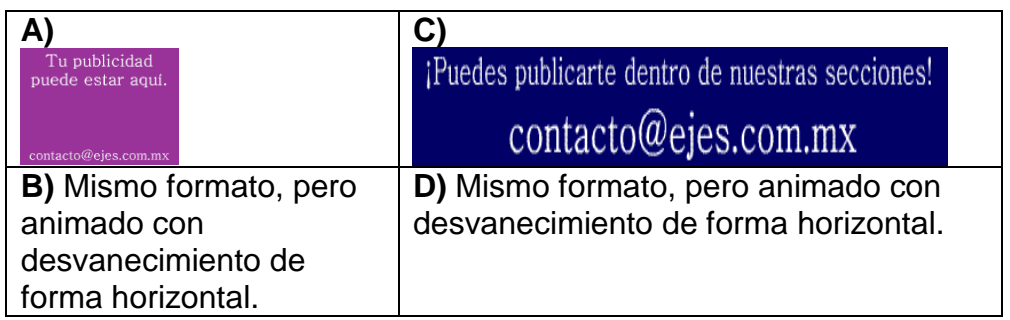

Sin embargo, aunque ya se cuenten con los planes de pagos para poder poner publicidad, se han hecho otra forma de "pagos en especie" para intercambio de publicidad. En algunos casos se intercambia con otros sitios web banners, es decir, que nosotros mandamos un banner de la revista y recibimos alguno de la otra organización. Existen casos como el de antros en el cual nos dan entradas, consumo gratuito o exclusividad de algún evento en específico.

La publicidad en EJES MX aun no se desarrolla debido a que no se necesita con urgencia. El costo de la página es cerca de 1200 pesos mexicanos al año, debido al bajo costo que esto representa; no se ha visto con la necesidad de buscar publicidad que patrocine la revista. En el caso de que algún colaborador lleve publicidad al sitio, se le otorga al cliente un 10% de descuento. El colaborador se queda con el 60% del total, mientras que la publicación obtiene el 40%

#### **4.3 Publicación**

Se ha llegado al resultado final, la publicación. Con todos los elementos mencionados a lo largo de este trabajo, se han tomado y estudiado rigurosamente para tener éxito. No siempre se logra a la primera y si es necesario realizar cambios a lo largo de toda la publicación y su estadía en Internet. El problema principal es no tener los conocimientos suficientes para poder llevar a cabo una publicación mínima. No se trata sólo de subir información a la red y compartirla, tiene todo un proceso. Durante el período mencionado desde el 16 de mayo de 2005 hasta septiembre de 2007, se puede apreciar la página de la siguiente forma:

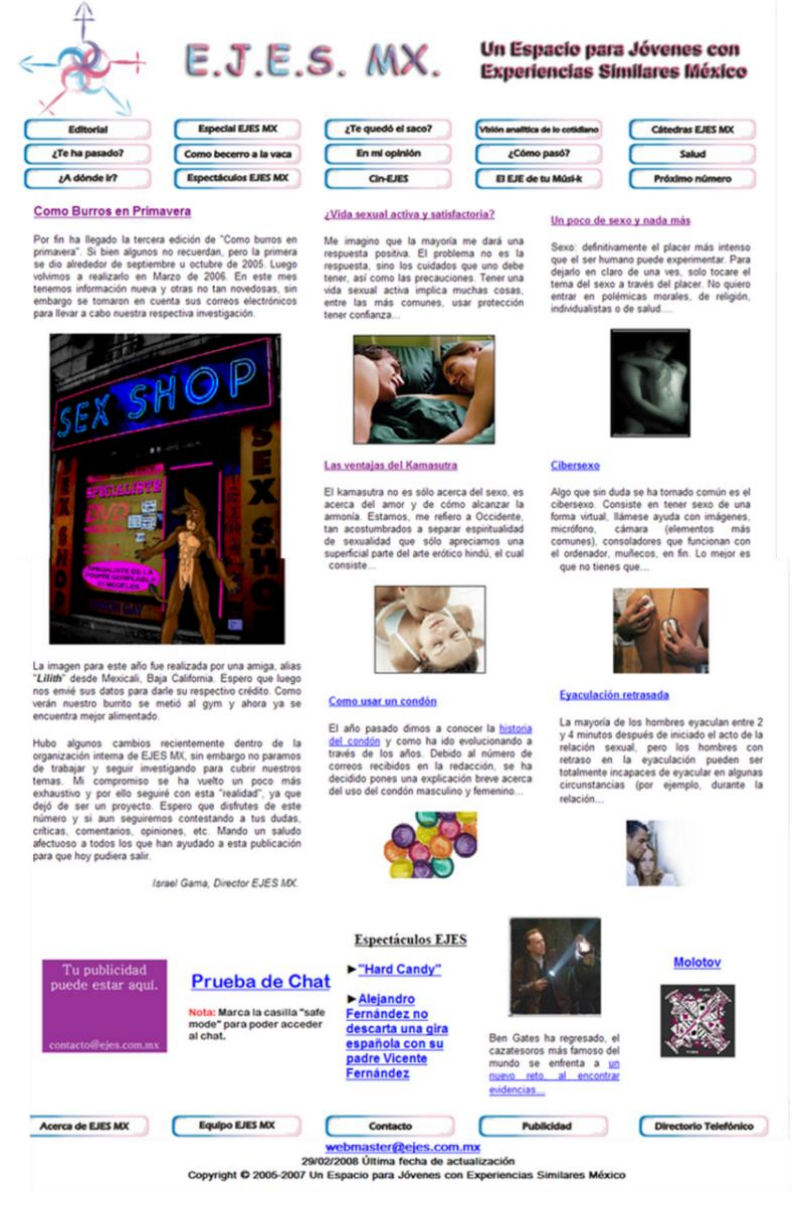

**4.3.1 Página principal de EJES MX en marzo de 2007**

### **3.4 Aportes del equipo EJES al periodismo Digital**

Se realizó una entrevista breve a cada uno de los integrantes que conforman actualmente la publicación de EJES MX para conocer su opinión y aportaciones al periodismo digital, de acuerdo a su experiencia en dicha publicación. Se les mandó por correo dicha entrevista y estos fueron los resultados:

#### **Preguntas y datos a pedir realizados:**

**Nombre:**

**Tiempo de colaboración aproximado en EJES MX:**

**1. ¿Qué te ha dejado en el lado profesional tu experiencia en EJES MX?**

**2. ¿Qué te ha dejado en el lado personal tu experiencia en EJES MX?**

**3. ¿Ha sido de tu agrado estar en EJES MX? ¿Por qué?**

**4. ¿Qué tipo de aporte anexarías al periodismo digital de acuerdo a tu experiencia en EJES MX?**

**5. ¿Se te ha complicado estar en una publicación de este tipo?** 

**6. ¿Podrías decir que las publicaciones digitales son otro medio de trabajo para cubrir las profesiones que actualmente carecen de trabajo?, ¿Por qué?**

**7. ¿Crees haber estado preparado para realizar un trabajo de esta índole o falta actualizarse constantemente? ¿Por qué?**

**8. Si deseas realizas algún comentario adicional, puedes hacerlo.**

El tiempo aproximado de colaboración varía entre los cinco meses como mínimo hasta los tres años. Esto se debe a que no todos han iniciado desde el primer día a lo que se vio esto como un proyecto. Algunos han entrado un par de meses y se han retirado. Incluso hay casos en los cuales se recibe entre una o dos colaboraciones al mes de lectores del sitio.

En el caso de la segunda pregunta, las respuestas fueron:

- Práctica
- Crítica
- Desarrollo de habilidades
- Mejoría al escribir
- Conocer personas
- Expresión de ideas

En el caso de director, he podido ver los avances de cada colaborador. Estos avances sin duda alguna radican en todo esto mencionado en las respuestas dadas. Con respecto a la práctica se puede decir que los resultados se obtienen a partir del tercer a quinto mes, esto depende mucho de la formación de cada uno. Sin embargo, hay casos que ya tiene mayor facilidad para escribir y lo más importante expresarse a la primera. En lo personal, he podido darme cuenta que un director no sólo debe estar al pendiente del desarrollo del sitio y sus elementos (colaboradores, programas, necesidades), sino también de las cuestiones personales de cada uno de los integrantes.

Referente al lado crítico, se reciben correos electrónicos en los cuales los lectores dan su punto de vista. No siempre logramos estar de acuerdo a un solo lado. Sin embargo se mantiene equilibrio debido a que se recibe apoyo por parte de los mismos. Los comentarios más comunes en este sentido van dirigidos a nuestros puntos de vista. Todos tenemos uno diferente y es raro la vez en la cual estemos de acuerdo.

Dentro del campo del desarrollo de habilidades, se puede decir que, lo aprendido a nivel escolar se puede notar como buen resultado dentro de la publicación al momento de ver el incremento de lectores por mes. Al comenzar la publicación se tenía 150 lectores, para septiembre de 2007 se contaba con más de 15 mil lectores mensuales. Esto se va registrando en el programa *Plesk* que se menciona en páginas más atrás.

En el caso del editor, enfrentarse a nuevos programas para realizar una publicación conlleva al desarrollo de habilidades en programas similares. La ventaja de conocer otro tipo de software, puede que facilite el entendimiento de un editor. Sin embargo, muchas veces hay que estar buscando manuales del uso del programa. La práctica aquí es donde se hace presente y el desarrollo de habilidades en la forma de combinar varios elementos para poder hacer funcional el sitio.

La segunda razón por la cual se reciben correos es por la forma de redactar o tener faltas de ortografía dentro del sitio. Regularmente en los correos, se nos señala de forma directa en que artículos cometemos alguna falta. Se corrigen las faltas con una segunda revisión a la semana de haber publicado. No se puede realizar antes debido a que los colaboradores en su mayoría aun estudian o tienen algún trabajo.

Por ser un sitio público a nivel mundial o por lo menos abarcar más países de lo pensado, conocer personas por este medio es mucho más fácil. Los colaboradores cuentan con un correo propio y es donde ellos reciben sus críticas de forma directa e incluso recomendaciones y comentarios. Esto ha permitido abrir brechas de interacción con los mismos lectores.

Por último y con referencia a la segunda pregunta, se puede decir que la expresión de ideas, no sólo es por otras fuentes tomadas, sino también radican de las propias. Esto hace que se pueda crear nueva crítica y por ende la interacción entre los colaboradores y lectores se pueda enriquecer. Esto nos deja mucho en nuestro lado profesional para poder seguir creciendo.

A diferencia de las satisfacciones profesionales, las personales dejan un grado de convivencia y conocimiento entre colaboradores. Incluso tener agrado por formar parte de un trabajo en donde aparezca su nombre y no estar del otro lado para uno fue el caso de uno de los colaboradores. EL que se aprecie su trabajo sea para comentar, agregar o criticar. El personal radica en poder cumplir el deseo de no formar parte de algo que no es mío, sino tener algo propio en lo cual pueda escribir del tema que quiera.

La oportunidad de poder participar en un trabajo como un revista digital, llega a ser para algunos su forma de expresar su trabajo y para otros puede ser su primer trabajo a nivel profesional. La ventaja que se presenta en EJES MX, es que a pesar de su lineamiento de no dañar a terceros, la forma de expresión es libre y por ende no se sienten tan atados como en otros medios a darle un enfoque en específico.

La rapidez de una publicación como EJES MX es de suma importancia, ya que siendo un medio digital, poder actualizar todo tipo de información es viable. Sin embargo algunos sienten que debe de existir mayor interacción entre el escritor y el lector. Esto puede ser solucionado con un foro de discusión o un chat. Aunque se intento en el primer aniversario, por no darle la promoción y atención necesaria, se tuvo que retirar. Se tendrían que analizar varios temas de enfoque mercadológicos para que se pueda llevar a cabo.

Lo complicado de mantenerse en una publicación del tipo puede variar al inicio por no saber cómo redactar o que redactar. Por lo regular los colaboradores están acostumbrados a recibir órdenes de trabajo. Otro criterio a tomar en cuenta es que muchos como ya se mencionó párrafos más arriba, aun se encuentran estudiando. Sin embargo, no siempre es el caso y se puede llevar todo en conjunto si se tiene el tiempo organizado.

La pregunta seis es clave de este trabajo, ya que se mencionan nuevas profesiones de trabajo en los medios digitales. Los entrevistados opinan que es una oportunidad al futuro, que se pueden obtener beneficios, permite desarrollar nuevas profesiones laborales, es más barato, en fin. Lo cierto es que ofrece nuevas áreas de trabajo y los costos son muy bajos. En EJES MX, el costo de la manutención anual es de menos de 1200 pesos anualmente, esto varía debido a que se paga en dólares. Pero incluye, el host, dominio, correos electrónicos y elementos como foro, chats, bases de datos, entre otros.

Todos los entrevistados coinciden en deber estar preparados y actualizados en un medio digital. Esto lo explica uno mencionando que "*El estar en este tipo de medio siempre requiere una constante actualización de los temas que se abordan, y de los cuales no se tiene mucho conocimiento*". Pero tampoco hay que descartar que estar actualizados en programas es necesario, ya que te permite hacer crecer el sitio de forma constante. El primer problema de mantenerse actualizados es que programas para edición de imágenes, video, sitos web; salen con mucha rapidez y lo ideal es tratar de apegarse a uno y tener el más reciente del mismo.

El hecho de participar en una publicación llena de satisfacción y experiencia a quienes por lo menos han pasado parte de su vida en EJES MX, falta mucho por construir y rehacer. Actualmente se realizan varios cambios de forma constante. Las entrevistas son puestas en los anexos para consulta mayor acerca de lo que se opina por parte de los entrevistados de EJES MX.

# **Conclusiones**

### **Conclusiones**

Después de haber realizado una investigación intensa de dos años, hubo muchas dificultades al encontrar información que pueda validar lo que se ha expuesto a lo largo de este trabajo. Se tomo en cuenta ciertas características tales como: si el autor ha experimentado en el campo de trabajo, si ha realizado cursos acerca del tema y que tanto ha investigado de ello. Ciertamente existen muchas opiniones diferentes con respecto al tema y es por ello que se buscó a los autores que cumplieran con dos o tres características de las que se menciona.

¿Qué es el periodismo digital y cuál es su diferencia con los otros medios? *Quim Gil* menciona que es, "traslado de los usos y contenidos de la prensa tradicional a Internet". La diferencia con otros medios es que actualiza de forma constante sus contenidos, con mayor rapidez y facilidad. Asimismo, es la unificación de varios medios como televisión, radio e impresos. Esto debido a que se pueden utilizar todos estos elementos en este medio de comunicación.

Los periódicos en línea por haber buscado una forma emergente de aumentar el número de lectores, no consideraron la magnitud de diferentes tipos de público a nivel mundial que podrían atraer. Se puede afirmar, que por diferentes tipos de publicaciones que hay en la *WWW* (World Wide Web), los periodistas no somos los únicos que hemos tenido que evolucionar en este campo tan extenso. Para atraer cierto tipo de lectores nos hemos tenido que adaptar a la forma mercadológica y semántica con respecto a la información.

Una de las cuestiones más controversiales acerca de lo expuesto es la forma de redacción, si existen páginas web que aun mantienen la forma de escribir de una manera tradicional; sin embargo, se debe de tomar en cuenta que la forma en la cual están acostumbrados los cibernautas para leer o redactar se encuentra en segunda persona del singular. Prueba de lo anteriormente mencionado, sólo bastaría con entrar a un foro de discusión o chat. Por ello, se puede constatar que en la mayor parte de dichos sitios, la forma de convivir y comunicarse se lleva de esta manera.

Los elementos como audio, video e imágenes; le han dado un giro completo a una nueva forma de poder comunicarse. La información puede llegar a ser lo más completa posible con ayuda de los multimedia. Lo que puede marcar una diferencia entre sitios web, es el estilo mismo que cada uno tiene para comunicar a sus ciberlectores la información, por mucho que sea repetida, no se debe olvidar que hay que atraer a la audiencia.

Hay que replantear esta nueva forma de publicar, resulta incluso más económico que cualquier otro medio de comunicación actual. Los costos en el caso de EJES MX, son entre 750 pesos a 1200 pesos anuales. Los tiempos se reducen debido a la facilidad que hay en muchos programas que se pueden encontrar en el mercado. Dichos precios podrán variar de acuerdo a las necesidades de la publicación. En el caso se EJES MX varía de acuerdo al precio del dólar, ya que el pago se hace en esta moneda.

Es verdad que Internet no se encuentra al alcance de todos. Conforme han pasado los años no solamente estudiantes y profesionistas han acudido a Internet para encontrar información, incluso grandes compañías como lo son las tiendas departamentales y negocios que ofrecen sus servicios; han entrado al mundo digital para no sólo ofrecer un servicio, sino también para darse a conocer nivel mundial. Dicho medio se encuentra al alcance de otros países y por ende se puede llegar a conocer otro tipo de contextos acerca del tema que se esté tratando.

Un tema en el cual no se ahondo más de lo debido, fue en el tipo de programas y criterios que se toman para la distribución de la información. Habrá que recordar que dicho trabajo está dedicado a explicar qué es el periodismo digital y la mención de la propuesta EJES MX. No se explica extensamente el uso de un programa, ya que son cuestiones meramente técnicas y por ende es trabajo de un diseñador o diseñador visual. Incluso para la distribución no corresponde necesariamente al periodista como tal. Aunque como periodistas si tenemos capacidades para diferenciar en que es más importante dentro de nuestra información, son los diseñadores quienes cuentan con mayor experiencia y capacitación en este campo.

Los campos de trabajo que ofrece dicho medio son similares a los tradicionales. Los mencionados en este trabajo son:

- Locutor digital
- Productor digital
- Editor digital
- Periodista digital
- Director digital

Solamente se mencionan estos debido a que son a los que se puede recurrir con mayor frecuencia en una publicación digital.

Uno de los problemas más graves es el caso del editor, pareciera que los periodistas ya no podemos entrar en ese rubro. Nuestros conocimientos acerca del tema en su gran mayoría son nulos. Una ventaja muy clara es poder aprender y aprehender con rapidez el uso de programas que nos puedan auxiliar con la edición de una publicación. En cuestiones técnicas ante un medio de comunicación como lo es Internet, nos hace falta conocer las cuestiones básicas y no sólo en conceptos, sino también en práctica.

La cuestión más importante dentro de un medio digital es la interactividad que existirá entre los periodistas digitales con su público. Como ya se ha mencionado en los últimos párrafos, son los lectores quienes *juegan* el papel más importante. Esto debido a la inmediatez que puede tener con el periodista. No tendrá que esperar a saber si su comentario llegó o no, si bien su carta está en la editorial o se tomaría en cuenta. Como una publicación digital puede tener varios elementos dentro de su contenido; al tener un libro de visitas o un foro, le facilita poder comentar, opinar o criticar. Esto ayuda a conocer cuáles son las necesidades del sitio, para aumentar información o bien retirarla.

En el caso de EJES MX, no se tomaba en cuenta la cuestión de imagen desde un principio. Con el pasar del tiempo, nos dimos cuenta lo importante que esto representaba para los lectores, por ello se ha ido transformando conforme ha pasado el tiempo. Ciertamente nos falta demasiado para poder alcanzar muchas metas; sin embargo, se toman en cuenta los consejos que llegan a la redacción por medio de nuestro correo electrónico.

Fue a partir de los comentarios, críticas y opiniones por la cual se ha forjado una ética personal y profesional de cada una de las personas que conforma el equipo EJES MX. Se toman en cuenta varias cuestiones como la responsabilidad que se tiene con la información. Nuestra ética nace a partir de lo que los cibernautas buscan en la *WWW* y de sus necesidades, en este caso como jóvenes. Decir o exponer cuál es la mejor ética que se puede tener ante un medio tan grande es muy arriesgado. Por ello afirmo que es importante vivir una experiencia de este tipo para poder formar un criterio propio.

Aunque se nos ha ofrecido a lo largo de dos años meter publicidad de muchas formas diferentes, aun no lo hemos visto conveniente. Muchas organizaciones han querido alterar la información mediante este medio. No es trabajo de nosotros estar "exponiendo" a dichos lugares, pero es cuestión de cada publicación tomar dicha decisión. Ha habido tres ocasiones en la cuales han querido comprar toda la publicación y los precios que han ofrecido son altos (estos han oscilado entre los 20 mil hasta los 500 mil pesos).

En la cuestión de programación de software, ya se cuentan con nuevos programas para edición, parecen más complejos que los anteriores, sin embargo nos permite abrir nuevos horizontes para agregar más elementos web. Se experimente aun con los programas debido a que no se ha podido dominar por completo el mismo.

Después de casi tres años de haber iniciado con un proyecto que parecía un diario cibernético y evolucionó a ser una revista digital, se puede asegurar por las entrevistas hechas que ciertamente la costumbre por escribir como los medios tradicionales nos causó problemas. Con el paso del tiempo nos fuimos acostumbrando como equipo y ayudando en todas las cuestiones posibles. Es por ello que se nos ha facilitado poder llevar a cabo nuestro trabajo.

La planificación en mi caso llevó más tiempo de lo esperado, sin embargo, un grupo de jóvenes periodistas pueden hacerlo en cuestión de una semana. Si el caso es el desconocimiento de muchas cuestiones web, dicho trabajo servirá como una guía a seguir con consideraciones a tomar. No viene explicado totalmente el cómo se debe de hacer, sino que tipo de cosas se deben tener para una publicación web.

No se ahonda tampoco en las cuestiones legales de publicación. En nuestro caso el servidor se encuentra en Estados Unidos y por ende las leyes que regulan la forma de escribir únicamente se encuentran aplicadas para casos que puedan poner en riesgo a dicha nación o bien para amenazas de forma directa. Se desconoce con exactitud cómo funcionan, aunque a principios de año se pidió al proveedor del servicio de la página las leyes, ellos aseguran que están reguladas de acuerdo al reglamente que ellos tienen para su publicación.

Como periodista, pude acabar de comprender ciertos criterios que exigen los lectores para que EJES MX siga por buen camino. En el caso de editor y director, he asumido la responsabilidad de que no siempre la información será del agrado de todas las personas que nos visitan a diario. Lo más importante es que como

persona puedo afirmar que es una experiencia que te abre a varios caminos, iniciar un proyecto requiere de cierta experiencia; se debe de mantener un criterio muy amplio debido a que nunca se termina de aprender algo nuevo. Aceptar los errores y límites de cada uno como profesionistas es importante, remediarlos y no volverlos a cometer requiere de mucha paciencia y atención al trabajo.

Por último cito las conclusiones que se dan en el libro "Historia breve de internet", escrita por sus propios creadores: Barry M. Leiner, Vinton G. Cerf, David D. Clark, Robert E. Kahn, Leonard Kleinrock, Daniel C. Lynch, Jon Postel, Lawrence G. Roberts, Stephen Wolff:

*No se puede concluir diciendo que Internet ha acabado su proceso de cambio. Aunque es una red por su propia denominación y por su dispersión geográfica, su origen está en los ordenadores, no en la industria de la telefonía o la televisión. Puede -o mejor, debe- continuar cambiando y evolucionando a la velocidad de la industria del ordenador si quiere mantenerse como un elemento relevante. Ahora está cambiando para proveer nuevos servicios como el transporte en tiempo real con vistas a soportar, por ejemplo, audio y vídeo. La disponibilidad de*  redes penetrantes y omnipresentes, como Internet, junto con la disponibilidad de potencia de cálculo y *comunicaciones asequibles en máquinas como los ordenadores portátiles, los PDA y los teléfonos celulares, está posibilitando un nuevo paradigma de informática y comunicaciones "nómadas".* 

*Esta evolución nos traerá una nueva aplicación: telefonía Internet y, puede que poco después, televisión por Internet. Está permitiendo formas más sofisticadas de valoración y recuperación de costes, un requisito fundamental en la aplicación comercial. Está cambiando para acomodar una nueva generación de tecnologías de red con distintas características y requisitos: desde ancho de banda doméstico a satélites. Y nuevos modos de acceso y nuevas formas de servicio que darán lugar a nuevas aplicaciones, que, a su vez, harán evolucionar a la propia red.* 

*La cuestión más importante sobre el futuro de Internet no es cómo cambiará la tecnología, sino cómo se gestionará esa evolución. En este capítulo se ha contado cómo un grupo de diseñadores dirigió la arquitectura de Internet y cómo la naturaleza de ese grupo varió a medida que creció el número de partes interesadas. Con el éxito de Internet ha llegado una proliferación de inversores que tienen intereses tanto económicos como intelectuales en la red. Se puede ver en los debates sobre el control del espacio de nombres y en la nueva generación de direcciones IP una pugna por encontrar la nueva estructura social que guiará a Internet en el futuro. Será difícil encontrar la forma de esta estructura dado el gran número de intereses que concurren en la red. Al mismo tiempo, la industria busca la forma de movilizar y aplicar las enormes inversiones necesarias para el crecimiento futuro, por ejemplo para mejorar el acceso del sector residencial. Si Internet sufre un traspié no será debido a la falta de tecnología, visión o motivación. Será debido a que no podemos hallar la dirección justa por la que marchar unidos hacia el futuro.* 

# **Fuentes de información**

#### **Fuentes Bibliográficas**

ANDERSON, Ralph E. e Irl Carter, "La conducta humana en el medio social". Editorial Gedisa, Barcelona. 1994 Pág. 34 – 58

CASTEL, Manuel, "La era de la información. Economía, sociedad y cultura". Editorial siglo XXI. México, 2000. 359- 462

DERTOUZOS, Michael, "Qué será. Cómo cambiará nuestras vidas el nuevo mundo de la informática". Planeta, México, 1997

EDO BOLOS Concha. "El lenguaje periodístico en la red: del texto al hipertexto y del multimedia al hipermedia*"*. Estudios sobre el mensaje periodístico. Número 7. 2001. Edita Universidad Complutense.

FRUTOS, Susana, "La entrevista en la investigación social: interacción comunicativa", en Anuario del Departamento de Ciencias de la Comunicación, Volumen 2, UNR Editora, Rosario, 1997.

GUBER, Roxana, "El salvaje metropolitano", Legasa, Buenos Aires, 1991 Taylor y Bogdan, "Introducción a los métodos de investigación cualitativa".

LUCAS Marín, Antonio, La nueva sociedad de la información. Editorial Trotta, Madrid. 2000 Capítulo I al III SFEZ, Lucien, Crítica de la comunicación. Amorrortu, Buenos Aires. 1997

#### **Consultas por Internet**

ECHALUCE, A. (SF). El futuro del periodismo digital. 10 de septiembre de 2007. <http://www.galeon.com/periodismo-digital/futuro.htm>

Fernández Parrat, Sonia (1998): El reportaje en prensa: un género periodístico con futuro. Revista Latina de Comunicación Social, 4. Recuperado el 18 de octubre de 2008 de:

[http://www.ull.es/publicaciones/latina/z8/](http://www.ull.es/publicaciones/latina/z8/r4absonia.htm)r4absonia.htm

CABRERA, E. (1 de agosto de 2006). *CLASE 1: ¿QUÉ ES EL REPORTAJE?.* 15 de enero de 2008. [http://tallermultimedia.blogspot.com/2006/08/clase-1-qu-es-el](http://tallermultimedia.blogspot.com/2006/08/clase-1-qu-es-el-reportaje.html)[reportaje.html](http://tallermultimedia.blogspot.com/2006/08/clase-1-qu-es-el-reportaje.html)

GALINDO, J. (4 de Enero de 2002) La comunicación como campo profesional posible. De los oficios por venir. 21 de septiembre de 2007. <http://www.geocities.com/arewara/arewara.htm>

GALINDO, J. (Agosto de 2001) De la sociedad de información a la comunidad de comunicación. La cibercultura en evolución a través de la vida social de las tecnologías de información y comunicación. 21 de septiembre de 2007. <http://www.geocities.com/arewara/arewara.htm>

GALINDO, J. (22 Mayo de 2001) Internet y Cibercultura. Nueva cultura y formas emergentes de sentido. 23 de septiembre de 2007. <http://www.geocities.com/arewara/arewara.htm>

GUAJARDO. A. (2006). Periodismo tradicional vs. Periodismo digital: el caso del periódico El Universal. 12 de Septiembre de 2007. <http://www.cibersociedad.net/congres2006/gts/comunicacio.php?id=119&llengua=es>

KAPUSCINSKI, R. (Noviembre de 2001). "Reportero del tercer mundo", 22 de septiembre de 2007.<http://www.saladeprensa.org/art287.htm>

MORAN, M. (1999). "Internet para choferes de Microbús". 29 de septiembre de 2007. [www.prodigyweb.net.mx/sftmoran/impage2.htm](http://www.prodigyweb.net.mx/sftmoran/impage2.htm)

PATTERSON, Carlos Miguel, 2003: El buen reportaje, su estructura y características. *Revista Latina de Comunicación Social, 56*. Recuperado el 23 de octubre de 2008 de:<http://www.ull.es/publicaciones/latina/20035633patterson.htm>

REYES, J. (SF) Riszard Kapuscinski, el periodismo como conocimiento y divulgación de la historia. 22 de septiembre de 2007. <http://www.tuobra.unam.mx/publicadas/030704231912.html>

SCHWEIKL, R. (1998 - 2007). *Internet y la World Wide Web*. 13 de diciembre de 2007. [http://www.paralibros.com](http://www.paralibros.com/)

Varios Autores. (1998). Historia breve de Internet. 1 de diciembre de 1999. <http://www.ati.es/DOCS/internet/histint/histint2.html>

SA. (1996) ¿Linux o Windows? Conozca cuál debe elegir. 20 de septiembre de 2007.<http://www.internetworks.com.mx/hosting/web.hosting.windows.vs.linux.asp>

SA. (SF). Historia de Internet. 27 de septiembre de 2007. [www.albanet.com.mx/articulos/HISTORIA.htm](http://www.albanet.com.mx/articulos/HISTORIA.htm)

## **Anexos**

### **Índice de Anexo**

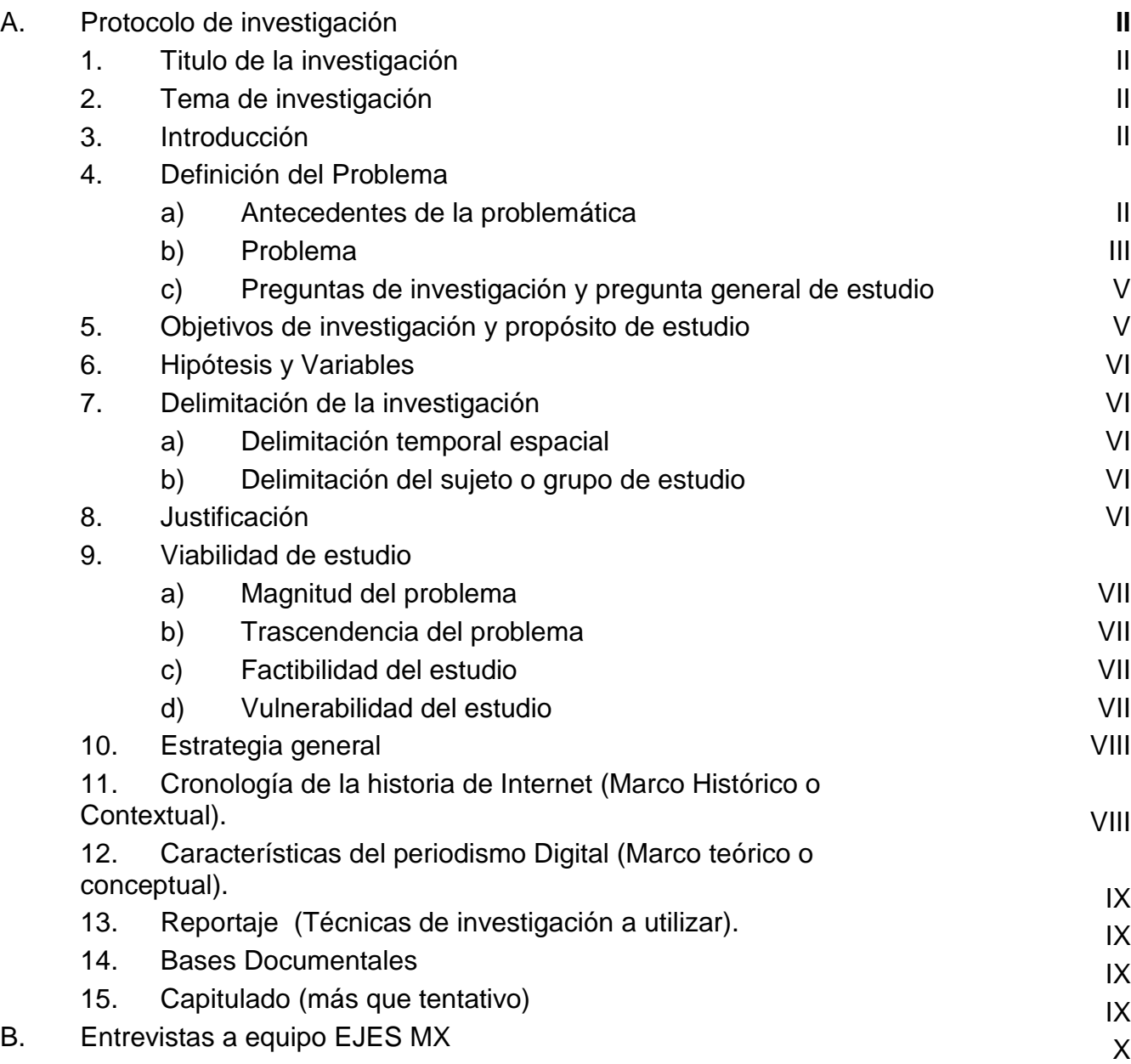

### **A. Protocolo de investigación**

#### **1. Titulo de la investigación**

Revista Digital. *Propuesta de EJES MX*

#### **2. Tema de investigación**

Describir la propuesta de EJES MX como su formación participe del periodismo digital en México a través de un reportaje investigativo. Se podrá ver qué aspectos, aportes y elementos contiene la publicación de acuerdo a lo que dan estudiosos y críticos acerca del periodismo digital.

#### **3. Introducción**

*Ver página IV*

#### **4. Definición del Problema**

#### **a) Antecedentes de la problemática**

Un problema para muchos egresados de la carrera de comunicación en México es que, al buscar un trabajo se puede tornar un poco difícil. El número de egresados por año va cambiando y por ello es difícil realizar un cálculo preciso. Los conocimientos adquiridos durante la carrera son muchos y escasos a la vez. Aunque un estudiante promedio tenga noción de cómo realizar un reportaje, editar audio o video, al entrar a un era digital y tratar de mantenerse actualizado puede resultar costoso.

Internet, la red mundial digital más grande del mundo, nos ha abierto puertas a comunicólogos, diseñadores gráficos, abogados, científicos, etcétera. Sin embargo no nos encontramos 100% preparados técnicamente para poder ejercer en algún medio alternativo. Dentro de éste medio, se pueden encontrar locutores, productores, periodista en general (digitales), que se han apoderado poco a poco para poder ejercer lo que han estudiado durante cuatro años y medio.

Uno de los medios más recurridos son las publicaciones digitales. En éste tipo de rubros podemos encontrar: periódicos, gacetas, revistas, radio, televisión, entre otros. Sin embargo, aunque se cuente con conocimientos para la redacción de alguno de ellos, contienen ciertas diferencias con lo cual afrontamos un segundo problema.

Aunque se cuentan con registros de que fue a principio de los noventa en la cual, un periódico en Chicago (1992), fue el primero en tener una publicación periodística por Internet, no existe realmente un seguimiento de cuándo realmente comenzó a darse este fenómeno. Incluso algunos autores mencionados en este trabajo, hablan sobre las diferencias que existen entre el periodismo tradicional y el digital.

Es por ello la propuesta de una revista digital como opción para los estudiantes egresados de comunicación. Coincidir o diferir con los periodistas que definen al periodismo digital, ahora se ha vuelto en una serie de discusiones respecto a la seriedad, incluso en las publicaciones más grandes y conocidas (La Jornada, El Reforma, El Universal, son sólo algunas de ellas). Sin embargo no dejan de aparecer nuevas publicaciones por la red alrededor del mundo.

Actualmente ya existen elementos que pueden definir a una publicación seria de una que no lo es. Habrá periodistas a favor y en contra, pero aquellos que se encuentran a favor, coinciden con varias características. No hay un manual estricto con respecto a cómo llevar a cabo una publicación y pareciera ser que los pocos cursos que existen no son suficientes.

#### **b) Problema**

La exploración puede ser definida de varias formas, sin embargo la más común es la observación y el poder recopilar ciertos datos acerca de lo que podemos percibir a primera vista. En lo particular parto de la epistemología para comprender ciertos aspectos que tomare para la realización de este reportaje investigativo.

La vigilancia epistemológica se impone particularmente en el caso de las ciencias del hombre, en las que la separación entre la opinión común y el discurso científico es más imprecisa que en otros casos. La familiaridad con el universo social constituye el obstáculo epistemológico por excelencia para el sociólogo, porque produce continuamente concepciones o sistematizaciones ficticias al mismo tiempo que sus condiciones de credibilidad. Esto le es igualmente difícil establecer la separación entre la percepción y la ciencia, que le permitan rechazar radicalmente el lenguaje común y las nociones comunes.

El principio de la no conciencia, no tiene otra función que apartar la ilusión de que la antropología pueda constituirse como ciencia reflexiva y definir simultáneamente las condiciones metodológicas en las cuales puede convertirse en ciencia experimental. Lo que podría dominarse principio de la no conciencia, concebido como condición *sine qua non* de la constitución de la ciencia sociológica, no es sino la reformación del principio del determinismo metodológico en la lógica de esta ciencia, de la cual ninguna ciencia puede renegar sin negarse como tal. Construye un sistema de relaciones objetivas en el cual los individuos se hallan insertos y se expresan mucho más adecuadamente en la economía o en la morfología de los grupos que en las opiniones e intenciones declaradas de los sujetos.

La compresión de comprensión se le conoce como el concepto de hermenéutica. Se pueden encontrar verdaderas interpretaciones de algo, como una serie de formulaciones antropológicas de algunas de las implicaciones de las interpretaciones. Es un ciclo recurrente de términos (símbolo, texto, sentido, concepción, forma... cultura), diseñado para sugerir que hay un sistema que persiste, que esas interrogantes, quedan resumidos en una sólida concepción del modo en el que se podría emprender una crónica del imaginario de una sociedad.
Es importante mantener una postura sobre la vida social a nivel personal, porque al renunciar a la explicación de fenómenos sociales que los entrelace en grandes texturas de causas y efectos para optar por trate de explicarlos en marcos locales de conocimiento, significa sustituir una serie de dificultades bien definidas por otras mal definidas. Esto se debe a que todos construyen descripciones sobre el modo en que unos u otros glosan su experiencia para luego esbozar a partir de esas descripciones de glosas algunas conclusiones acerca de la expresión poder, identidad o justicia.

El sentido común se contextualiza debido a que tiene que ver con el modo en que se aborda un mundo donde se producen tales cosas que con el mero reconocimiento de que ocurren de ese modo, es una estructura especial de la mente. El modo más útil de comprender lo que significa tales significantes, es la contextualización social. El conjunto de esos significantes es que todos manifiestan una sensibilidad comunitaria, expresan localmente a los locales una mentalidad local.

El conocimiento social se propone porque se concibe como un proceso psicológico limitado al individuo y gobernado por leyes, que lo concibe como un producto colectivo. Esto produce un pensamiento moderno dentro del mundo social lo cual conlleva para sus practicantes confirmar ciertos modos particulares de compromiso con la vida y para el resto los ilustran.

Es por ello que separó tres niveles de exploración, que no sólo están limitadas a lo encontrado a primera vista, sino también se encuentran más allá de lo que se puede percibir. El primer nivel es el vivencial, el cual consiste en la exploración general de lo encontrado en diversas publicaciones de la www (Wolrd Wide Web), por lo que registré para explicarlo más adelante. En el segundo nivel, el contextual, cito a varios autores sobre la historia del periodismo cibernético y su descripción más cercana. El tercer nivel es el conceptual, dentro del cual recupero algunos conceptos acerca de las opiniones a favor y en contra sobre el tema, como algunos autores que han investigado acerca de este tema.

A nivel vivencial encontré varios aspectos analizables sobre posibles temas.

- Internet ha sido considerado durante varios años como un medio nuevo, aunque ya no lo es, sí es el más reciente. Sin embargo los periodistas digitales se enfrentan con una nueva forma de redactar, así como la longitud de un artículo o nota.
- Encontré que hay varias páginas de Internet que contienen contenidos muy pesados a la hora de cargar la página. Si una página tarda en cargar, el lector se va, ya que no es más rápida.
- Muchas publicaciones pequeñas en su mayoría, no contienen un directorio o forma de contacto. Si encontraba algún error ortográfico o técnico, no había forma de contactar al encargado.
- Algunas páginas son muy simples, los contenidos, el tipo de fuente, los colores o botones hacen que la lectura sea un poco más aburrida. Incluso llenan de información varias cuartillas en una sola página.
- Algunas publicaciones como revistas, dicen informar al público, sin embargo, sólo son el famoso "copy/paste**<sup>1</sup>** " de información. Pocos tiene la cultura de derechos de autor y Copyright<sup>2</sup>.
- $\bullet$  Algunas páginas piden softwares<sup>3</sup> que no son completamente gratuitos y por ello el público se vuelve limitado.
- No hay un plan organizacional definido, es decir, pocas páginas contienen misión, objetivos, visión, formas de contacto, algún foro en el que se pueda debatir, etc.
- En muchas revistas no científicas, el contenido es variado y no hay un tema en específico, por lo que se torna confuso para el lector.

# **c) Preguntas de investigación y pregunta general de estudio**

Es pertinente preguntar ciertos aspectos sobre dicha investigación como:

- ¿Qué caracteriza al periodismo digital del periodismo tradicional?
- ¿Qué elementos teóricos contiene el periodismo digital?
- ¿Qué elementos técnicos contiene el periodismo digital?
- ¿Quiénes son las personas con mayor acceso a la información a Internet?
- ¿Por qué la publicación EJES MX se toma como parte del periodismo digital?
- ¿Cumplen con sus fines la publicación de EJES MX?
- ¿Usan al periodismo digital como un medio de entretenimiento, informático, algo personal, cultural o para sólo observar?

¿Cómo se puede describir el caso de EJES MX como una propuesta del periodismo digital en México, de acuerdo a lo que dan estudiosos y críticos acerca del periodismo digital?

# **5. Objetivos de investigación y propósito de estudio**

Dentro de la investigación se responderán las preguntas anteriormente hechas que son en sí los objetivos particulares a contestar. Esto para encontrar ciertos aspectos importantes sobre la definición del periodismo digital y sus características. Estos elementos están definidos dentro del marco teórico. Como propósito general se describe la propuesta de la publicación EJES MX como una alternativa y publicación que forma parte de las publicaciones de periodistas digitales. Esto será útil para conocer cuáles son los elementos más destacados que caracterizan al periodismo digital del tradicional. Al conocer dichos aspectos, y de una propuesta se podrán proponer mejoras para futuras publicaciones en Internet.

 $\overline{a}$ 

 $<sup>1</sup>$  Se refiere al copiar un documento y pegarlo.</sup>

<sup>2</sup> Habla sobre los derechos de autor y de esta forma se simboliza al haber tomado la información de otro sitio.

<sup>&</sup>lt;sup>3</sup> Se le da como nombre a aquellos programas que se instalen en nuestra computadora.

El objetivo general es describir el caso de EJES MX como una propuesta que forma parte del periodismo digital en México a través de un reportaje investigativo. Ver qué aspectos, aportes y elementos contiene la publicación de acuerdo a lo que dan estudiosos y críticos acerca del periodismo digital.

## **6. Hipótesis y Variables**

Con respecto a las definiciones que se dan sobre el periodismo digital y sus características, diferirán en cuanto a la experiencia de los medios. Aunque tenga algunas similitudes el Internet cuenta con varias ventajas y desventajas para el cibernauta. Puede que sea factible en un futuro próximo la creación de diferentes tipos de publicación para diferentes fines.

## **7. Delimitación de la investigación**

Describir la propuesta EJES MX como parte del periodismo digital en México a través de un reportaje investigativo, dicha publicación se encuentra en la ciudad de México. De esta forma ver qué aspectos, aportes y elementos contiene la publicación de acuerdo a lo que dan estudiosos y críticos acerca del periodismo digital.

## **a) Delimitación temporal espacial**

Se tomará desde sus inicios el 16 de mayo de 2005 hasta septiembre de 2007. Con esto podremos notar los cambiados por los cuales ha pasado la publicación.

# **b) Delimitación del sujeto o grupo de estudio**

Se eligió la propuesta de EJES MX debido a que se tiene el contacto con todos los colaboradores así como de uno mismo. Se tiene acceso a la información y base de datos de la misma página.

#### **8. Justificación**

Socialmente es importante llevar a cabo un estudio de este tipo debido a que la cantidad de comunicólogos incrementa año con año. Los espacios para estos profesionistas por consiguiente se han reducido. Internet representa una alternativa no sólo de trabajo o medio de comunicación, sino también un espacio en el cual se puede expresar libremente ideas de cualquier índole. El consumo cultural de este tipo de sitios es muy común dentro de Internet. Pero no hay trabajos que nos describan de manera profunda, en México, como se debe de llevar este tipo de labores dentro de la red. Esto ayudará a futuros egresados de la comunicación o periodismo, a buscar esta alternativa como parte de su campo de trabajo.

A nivel institucional, dentro de nuestra facultad (Facultad de Estudios Superiores Acatlán), no existe registrado ninguna tesis o tesina que hable sobre la descripción actual en México, que ha dado el periodismo en Internet. Esto da una oportunidad a

acércanos un poco más a las nuevas formas de comunicación, así como una de las más recientes, en cuestión tecnológica. Conocer el uso (una de las razones por las cuales puede ser utilizado este sitio) que se le ha dado y el por qué se sigue acudiendo a este lugar por parte de los lectores.

Científicamente es importante saber los diferentes parámetros que han propuesto nuevos periodistas, dentro del periodismo cibernético. Será interesante conocer el por qué está ocurriendo esta situación, ya que el aumento de usuarios en este tipo de publicaciones suele ser común.

En lo personal, considero que es importante y pertinente tomar en cuenta este tipo de estudios, debido a que por medio de estos se pueden realizar nuevas líneas de reportajes de cualquier tipo dentro de estos sitios, para conocer sus funciones, elementos, necesidades, entre otros. Ver que se puede aportar pata mejorar la comunicación e intercambio de ideas. Conocer gustos o necesidades que tienen los usuarios, así mismo como saber si consiguen o no lo que buscan, de esta forma se puede saber si la estructura de estas páginas es funcional o no.

## **9. Viabilidad de estudio**

## **a) Magnitud del problema**

Conforme pasa el tiempo, comienzan a aparecer nuevos sitios para publicar diversos trabajos, por diferentes personas y de múltiples campos de estudio. Con el simple hecho de publicar en la red, ya muchos dicen llamarse periodistas, sin cumplir con los elementos básicos de la estructura de lo escrito. Los conocimientos técnicos son escasos para muchos periodistas.

# **b) Trascendencia del problema**

Se podrá prepara mejor a los estudiantes para poder ejercer en este campo. Incluso hasta proponer como parte de una materia o materia nueva para varias universidades.

#### **c) Factibilidad del estudio**

El reportaje es accesible, debido a que muchas estudiosos del periodismo digital en línea tienen forma de contacto telefónico, por correo o en oficina. Debido a que aun no existen acuerdos puntuales sobre como reconocer al periodismo digital, también existen un sin fin de artículos en su mayoría, opiniones, críticas, investigaciones, entrevistas, cursos, entre otros acerca del tema.

# **d) Vulnerabilidad del estudio**

Como todo reportaje tiene su fragilidad, esta no podría llevarse sin primero analizar con detalle que autores son más validos y cuáles no. Por lo que se deberá recurrir al currículo y experiencia de cada uno, antes de retomar los aportes al periodismo digital.

#### **10. Estrategia general**

En el presente trabajo se elaboró una "exploración" acerca del periodismo digital. Esto incluyó a periódicos, revistas de entretenimiento, de corte científico y agencias de información. En la exploración explico algunos aspectos importantes y pertinentes que conforman al referente y construcción del objeto de la investigación. Dicha exploración la divido en tres niveles, el vivencial, contextual y el conceptual.

Comienzo explicando algunos aspectos que descubrí respecto a un nivel vivencial acerca de esto, enfocando mi interés hacia un sitio en especial, que es EJES MX, que se encuentra en la página de [www.ejes.com.mx](http://www.ejes.com.mx/) pero únicamente desde su inicio hasta septiembre de 2007.

En el nivel contextual comienzo hablando sobre la historia del Internet, como la llegada de supuestos periódicos digitales, para luego dar pie a los verdaderos periódicos digitales. Se toman en cuenta de una forma muy global debido a la gran cantidad de sitios que se encuentran dedicados al tema. Explicó así mismo la historia de [www.ejes.com.mx](http://www.ejes.com.mx/) y como está conformada desde el punto de la directiva de la misma.

Durante el nivel conceptual, recupero conceptos de Alberto Echaluce Orozco y Jesús Galindo, entres otros; que hablan sobre las concepciones del periodismo digital, y otros conceptos principales que lo conforman. Esto me lleva explicar, qué es, cómo se componen, qué características deben de tener, quiénes lo conforman y otros aspectos importantes, partiendo desde otros sitios que llevan tiempo en este medio. De esta forma, se define los elementos de una revista digital. Explico algunos conceptos que pueden relacionarse teórica o técnicamente con la elaboración de una publicación digital. Estos niveles se encuentran explicados durante el presente trabajo en diferentes páginas de la investigación.

En la planeación del trabajo se definen aspectos como objetivos, delimitación, justificación, viabilidad del estudio, cronograma, el capitulado, bases documentales, costos, titulo, tema, definición del problema, para saber qué pasos se irán a seguir dentro de la investigación. Durante la aplicación se llevará a cabo el reportaje investigativo. Se realiza una recopilación de información acerca del tema y lo que se encuentra rodeado y en forma de aporte para el tema. Se toman en cuenta todas las opiniones, críticas y aportaciones de diferentes autores. La significación será la interpretación de los resultados obtenidos por la aplicación. En la presentación final del proyecto, se describirán y expondrán, los puntos más relevantes, importantes y necesarios del reportaje de investigación.

#### **11. Cronología de la historia de Internet (Marco Histórico o Contextual).**

*Ver página 11*

# **12. Características del periodismo Digital (Marco teórico o conceptual).**

*Ver página 19*

# **13. Reportaje (Técnicas de investigación a utilizar).**

*Ver página IV*

# **14. Bases Documentales**

*Ver página 70*

# **15. Capitulado (más que tentativo)**

*Ver página III*

# **B. Entrevistas a equipo EJES MX**

**Nombre: Gerardo Villafranco (estudiante de comunicación).**

**Tiempo de colaboración aproximado en EJES MX:** Mmm, aproximadamente cinco meses.

**1. ¿Qué te ha dejado en el lado profesional tu experiencia en EJES MX?** Práctica y más crítica a lo que ocurre a mí alrededor.

**2. ¿Qué te ha dejado en el lado personal tu experiencia en EJES MX?** Una gran satisfacción, siempre una nueva alternativa en la vida es grata.

**3. ¿Ha sido de tu agrado estar en EJES MX? ¿Por qué?** Si, por lo antes mencionado.

**4. ¿Qué tipo de aporte anexarías al periodismo digital de acuerdo a tu experiencia en EJES MX?**

Rapidez.

**5. ¿Se te ha complicado estar en una publicación de este tipo?** Un poco.

**6. ¿Podrías decir que las publicaciones digitales son otro medio de trabajo para cubrir las profesiones que actualmente carecen de trabajo?, ¿Por qué?** Sí, creo que es la alternativa a futuro.

**7. ¿Crees haber estado preparado para realizar un trabajo de esta índole o falta actualizarse constantemente? ¿Por qué?**

Estoy preparado, pero uno siempre debe buscar estar al día.

**8. Si deseas realizas algún comentario adicional, puedes hacerlo.** Gracias por la oportunidad.

**Nombre: VÍCTOR SANTOS VALDIVIA (estudiante de diseño gráfico).**

**Tiempo de colaboración aproximado en EJES MX:** Un año.

**1. ¿Qué te ha dejado en el lado profesional tu experiencia en EJES MX?**

Poder desarrollar mis habilidades dentro del campo de la ilustración y del diseño gráfico en una situación real como es la publicación de esta revista, lo cual va más allá de una práctica escolar.

**2. ¿Qué te ha dejado en el lado personal tu experiencia en EJES MX?**

Poder interactuar con los colaboradores de la misma contribuyendo con mi aportación ilustrativa al proyecto, además, conocer más sobre diversos temas que pueden ser de mi interés.

# **3. ¿Ha sido de tu agrado estar en EJES MX? ¿Por qué?**

Sí, porque tengo la oportunidad de demostrar mí trabajo y de que éste aparezca publicado.

## **4. ¿Qué tipo de aporte anexarías al periodismo digital de acuerdo a tu experiencia en EJES MX?**

Quizá en un futuro podría pensar en escribir alguna sección, algo como de comic que es uno de mis pasatiempos favoritos. En cuanto al aspecto social, hablar e ilustrar sobre temáticas importantes. En el aspecto ilustrativo superar cada día la calidad de mi trabajo.

# **5. ¿Se te ha complicado estar en una publicación de este tipo?**

Para nada.

#### **6. ¿Podrías decir que las publicaciones digitales son otro medio de trabajo para cubrir las profesiones que actualmente carecen de trabajo?, ¿Por qué?**

Claro que son otro medio de trabajo, y como en tal, se puede obtener cierto beneficio, dependiendo de cuál sea la publicación electrónica.

#### **7. ¿Crees haber estado preparado para realizar un trabajo de esta índole o falta actualizarse constantemente? ¿Por qué?**

Si creo haber estado preparado, pero de igual forma sé que debido a mi profesión, debo actualizarme constantemente, tanto en el aspecto ilustrativo, como en el diseño y manejo de software y técnicas.

#### **8. Si deseas realizas algún comentario adicional, puedes hacerlo.**

Sólo puedo decir que gracias nuevamente al editor de EJES, Israel, por la oportunidad y la confianza que me has dado para colaborar en este proyecto; y a Jorge por haber establecido el contacto. Y que en la medida de lo posible, seguiré colaborando en esta publicación. Saludos a todos.

#### **Nombre: Jonathan Cornejo (estudiante de comunicación).**

**Tiempo de colaboración aproximado en EJES MX**: Casi tres años.

# **1. ¿Qué te ha dejado en el lado profesional tu experiencia en EJES MX?**

Pues mucha mejoría, se puede notar el estilo de los primero artículos que escribí, a los últimos, y la experiencia de conocer mucha gente a fin a mis ideales

# **2. ¿Qué te ha dejado en el lado personal tu experiencia en EJES MX?**

XII XI La satisfacción de saber que a la gente te aprecia por el trabajo que desarrollas, ya sea críticas buenas o malas, todo enriquece.

# **3. ¿Ha sido de tu agrado estar en EJES MX? ¿Por qué?**

Si, por que fue el primer trabajo a nivel profesional y de la carrera que tuve.

#### **4. ¿Qué tipo de aporte anexarías al periodismo digital de acuerdo a tu experiencia en EJES MX?**

Pues a mi ver esta muy bien, solamente que siento que si haría falta mucha más interacción entre los escritores y el público.

# **5. ¿Se te ha complicado estar en una publicación de este tipo?**

En estos momento si, porque no es la única actividad a la cual me tengo que enfocar.

#### **6. ¿Podrías decir que las publicaciones digitales son otro medio de trabajo para cubrir las profesiones que actualmente carecen de trabajo?, ¿Por qué?**

Porque Internet es un campo laboral que esa creciendo poco a poco, de este modo el periodista se abre puertas a través de trabajos publicados y las empresas pueden tener opciones de contratación, pues crece como profesionistas y como persona.

#### **7. ¿Crees haber estado preparado para realizar un trabajo de esta índole o falta actualizarse constantemente? ¿Por qué?**

Pues en este terreno, lo mejor es estar actualizado, ya que la gente o el lector requieren de ideas frescas y de constante cambio de información por algo mucho más novedoso.

# **8. Si deseas realizas algún comentario adicional, puedes hacerlo.**

Todo de pelos, no obstante estaría mucho mejor saber lo que el lector piensa de cada uno de sus colaboradores.

# **Nombre: Edgar Cuauhtémoc Abrego Solís (estudiante de comunicación).**

**Tiempo de colaboración aproximado en EJES MX:** 2 años

#### **1. ¿Qué te ha dejado en el lado profesional tu experiencia en EJES MX?**

En el apartado profesional, el hecho de escribir en EJES MX, me ha ayudado a crecer en el modo en que escribo y me expreso hacia los demás por medio de la prensa escrita.

Aunque mi perfil profesional se conduce más hacia el apartado radiofónico; escribir en EJES MX, me ayuda a mantener "en activo" el lado literario que he desarrollado en la escuela y por fin, puedo ver en práctica y plasmado en una hoja, aunque sea en el aspecto "técnico"; lo que se y me permito explicar en apartados "musicales"; me comienzo a especializar en las reseñas musicales, debido a mi participación en EJES MX.

**2. ¿Qué te ha dejado en el lado personal tu experiencia en EJES MX?**

En el lado personal, el hecho de escribir en una revista, aquí digital, es una parte importante en mi vida, ya que siempre me había gustado leer las reseñas de disco y conciertos que se publicaban en las revistas musicales más conocidas en el país, como: La Mosca, Rolling Stone, Switch, Sonika, R & R, etc.

Y el hecho de poder ver, por fin, mi nombre en el encabezado de alguna publicación, me llena y satisface, en el momento en que veo realizada una de mis metas.

## **3. ¿Ha sido de tu agrado estar en EJES MX? ¿Por qué?**

Si, de mucho agrado, ya que se me ha permitido escribir sobre el tema que yo desee y abordarlo de igual forma. Esto ayuda mucho en el momento de escribir, porque uno no se siente frustrado por tener que tocar o no ciertas temáticas en específico.

Y aún así entra en el criterio de cada quien, el no escribir sobre cosas que dañen o molesten a terceros con total dolo.

#### **4. ¿Qué tipo de aporte anexarías al periodismo digital de acuerdo a tu experiencia en EJES MX?**

El aporte de escribir por escribir, sin esperar el reconocimiento de nadie o algo. A parte de no realizar artículos o crónicas para tratar de hacer injurias a cualquier persona, seas cual sea su razón: sexual, religiosa o ideológica.

#### **5. ¿Se te ha complicado estar en una publicación de este tipo?**

Hasta el momento no he intentado entrar a alguna otra publicación de esta índole.

#### **6. ¿Podrías decir que las publicaciones digitales son otro medio de trabajo para cubrir las profesiones que actualmente carecen de trabajo?, ¿Por qué?**

Si, las publicaciones digitales se comienzan a erigir como una alternativa más en el campo laboral; tal vez como en su momento los fue o es la radio por Internet.

Ya que de cierto modo es más barato el tener una publicación en línea a la cual cualquier persona con acceso a la red, podrá tener una total libertad de visita a este tipo de "publicaciones".

A parte, de que se contribuye a la conservación de los árboles al no talara más bosques con el fin de obtener papel.

#### **7. ¿Crees haber estado preparado para realizar un trabajo de esta índole o falta actualizarse constantemente? ¿Por qué?**

El estar en este tipo de medio siempre requiere una constante actualización de los temas que se abordan, y de los cuales no se tiene mucho conocimiento.

Y preparado, siempre se estará preparado en el momento en que hayas escrito algo, y le guste a una o más personas fuera de tu círculo social más cercano.

**8. Si deseas realizas algún comentario adicional, puedes hacerlo.**

EJES MX, me ha dejado la principal satisfacción de obtener el gusto por parte de lectores que nunca consideré hacía mi trabajo.

A parte de agradecimientos de parte de bandas del rock nacional como: Austin Tv, Termo, Delux, etcétera y alguna de Estados Unidos como Moon Fluid.

El agradecimiento por parte de las personas o grupos sobre los cuales se escribe, realmente es algo que no tiene precio.

EJES MX, es un espacio más de alternativa hacia las personas que quieren expresarse libremente, así como, en específico, los jóvenes que compartan una extensa gama de experiencias similares que hayan vivido en México.